```
;******************************************************
;* XM8.ASM 
;* 5-1/4" WINCHESTER XIOS
;* FOR DTC SCSI & MDRIVE
;* FLOPPY DRIVES ADDED
;* BRUCE JONES 
;* APRIL 6, 1989
;* 16:00
;******************************************************
```
.PABS .PHEX .Z80 .XLINK .XSYM

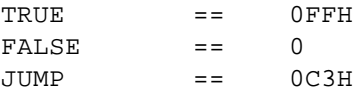

;.INCLUDE LOCAT

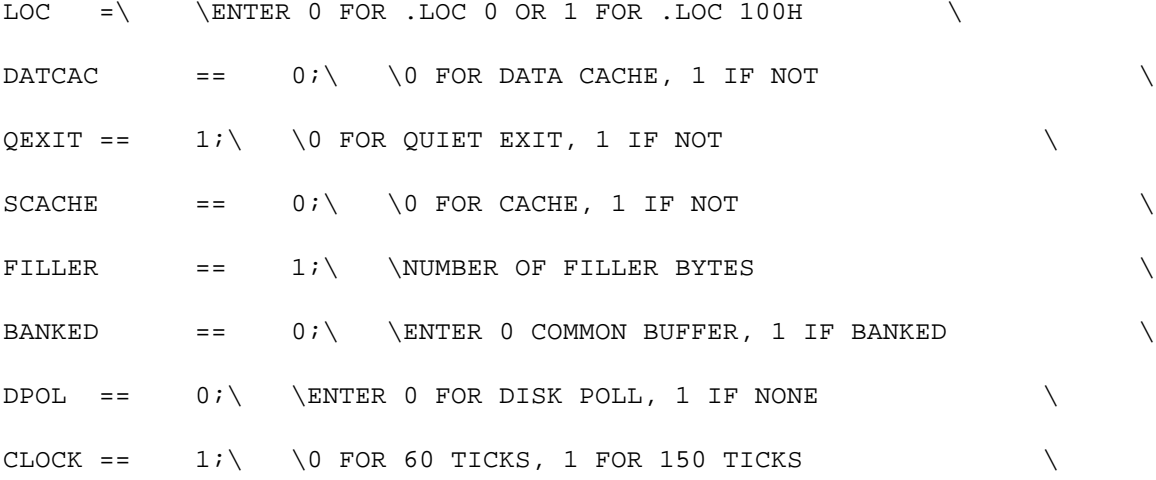

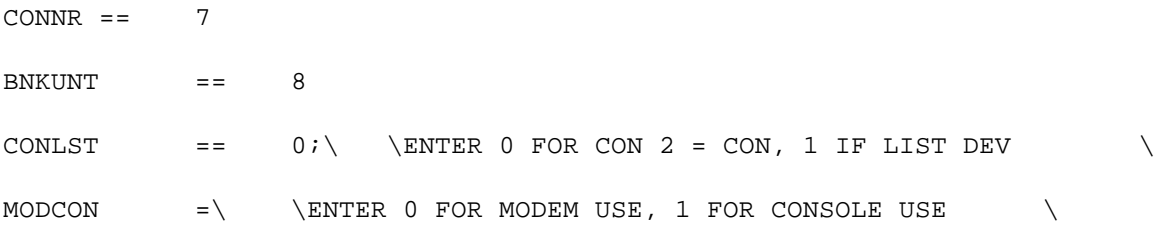

FLOPPY == 0 ;ACTUALLY NO FLOPPY DRIVES

FLOP == 1 ;NO FLOPPY FOR UNITXIOS

;\*\*\*\*\*\*\*\*\*\*\*\*\*\*\*\*\*\*\*\*\*\*\*\*\*\*\*\*\*\*\*\*\*\*\*\*\*\*\*\*\*\*\*\*\*\*\*\*\*\*\*\*\*\*\*\* ;\* DTC HARD DISK SUBSYSTEM EQUATES. ;\*\*\*\*\*\*\*\*\*\*\*\*\*\*\*\*\*\*\*\*\*\*\*\*\*\*\*\*\*\*\*\*\*\*\*\*\*\*\*\*\*\*\*\*\*\*\*\*\*\*\*\*\*\*\*\*

DIO == 0A0H ;DISK I/O PORT

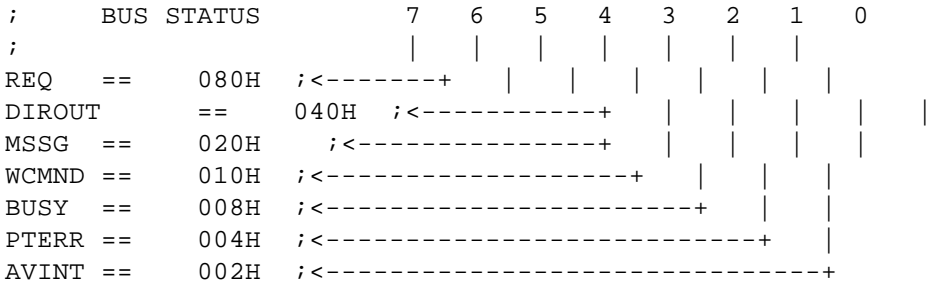

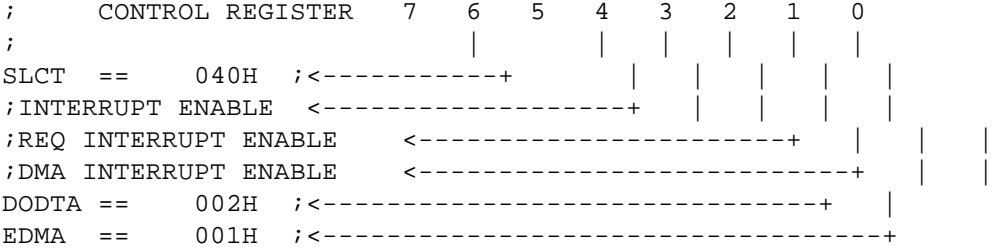

; CONTROLLER STATUS BYTE MASKS.

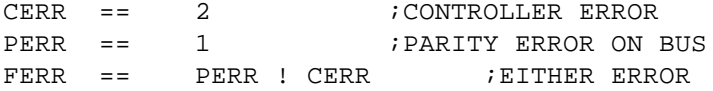

# ; CONTROLLER COMMANDS.

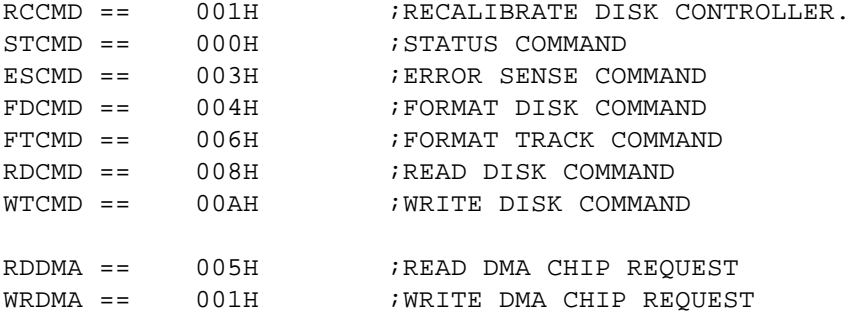

HSTSIZ == 512 ;HOST DISK SECTOR SIZE HSTSPT == 17  $HSTBLK$  ==  $HSTSLZ/128$  ;MP/M SECTS/HOST BUFF<br>SECMSK ==  $HSTBLK-1$  ;SECTOR MASK == HSTBLK-1 ; SECTOR MASK NOFDD == 0 ;NUMBER OF FLOPPY DISK DRIVES ; NUMBER OF LOGICAL HARD DISKS MAXHD == NOHRD MAXDSK == MAXHD+NOFDD ;MAXIMUM NUMBER OF DRIVES NDSK == MAXDSK ;ACTUAL NUMBER OF DRIVES NODSK == NOFDD  $CLEAR = 26$  $CR = = 0DH$  $\begin{array}{cccc} \text{LF} & = = & 0 \text{AH} \end{array}$  $K = 1024$ ; BDOS CONSTANTS ON ENTRY TO WRITE WRALL == 0 <br> WRITE TO ALLOCATED WRDIR == 1 ;WRITE TO DIRECTORY WRUAL == 2 ;WRITE TO UNALLOCATED ; DTC HARD DISK SUBSYSTEM EQUATES. DIO == 0A0H ;DISK I/O PORT ; BUS STATUS 7 6 5 4 3 2 1 0 ; | | | | | | | REQ == 080H ;<-------+ | | | | | |  $\text{DIROUT}$  ==  $040\text{H}$  ; <-----------+ MSSG == 020H ;<---------------+ | | | | CMND == 010H ;<-------------------+ | | | BUSY == 008H ;<-----------------------+ | | PTERR == 004H ;<---------------------------+ | AVINT == 002H ;<-------------------------------+ ; CONTROL REGISTER 7 6 5 4 3 2 1 0 ; | | | | | |  $SLCT$  ==  $040H$  ; <-----------+ ; INTERRUPT ENABLE <------------------+ ;REQ INTERRUPT ENABLE <----------------------+ ;DMA INTERRUPT ENABLE <---------------------------+ | | DODTA == 002H ;<-------------------------------+ | EDMA == 001H ;<-----------------------------------+ ; CONTROLLER STATUS BYTE MASKS.

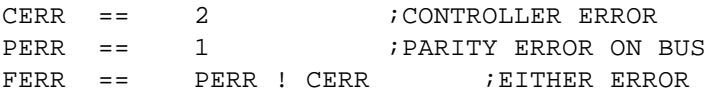

; CONTROLLER COMMANDS.

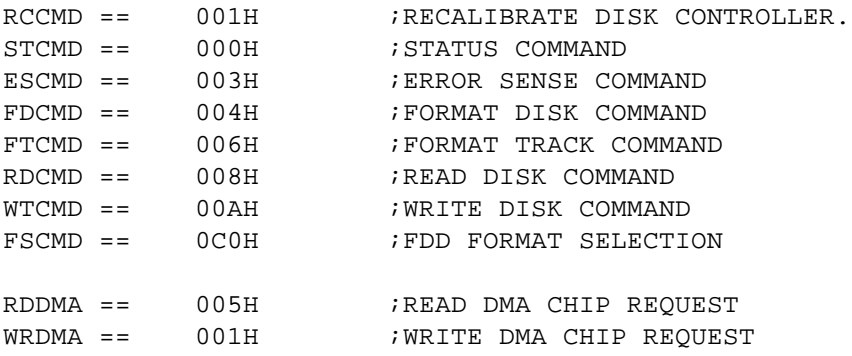

.IFE LOC,[ .LOC 0 ][ .LOC 100H

]

START:  $\begin{array}{ccc} \cdot & \cdot & \cdot \\ \cdot & \cdot & \cdot \\ \cdot & \cdot & \cdot \end{array}$ 

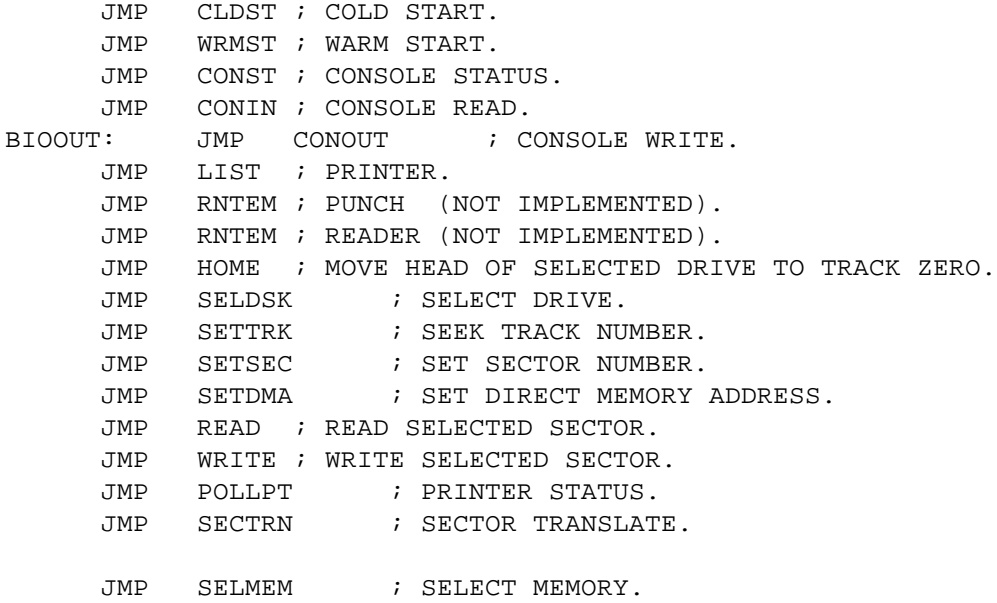

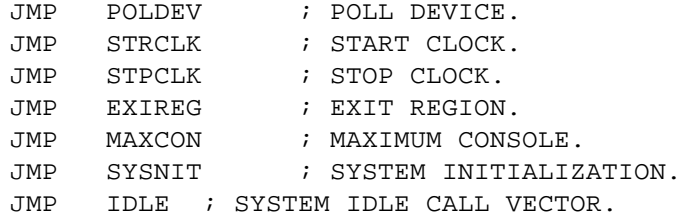

## ; FILLER

.BLKB FILLER

.IFE SCACHE,[

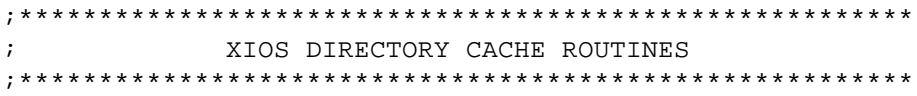

## HOME:

LDA ACCEPT CPI TRUE JNZ XHOME LHLD CURTAB INX H MOV A,M CPI TRUE RZ JMP XHOME

# SELDSK:

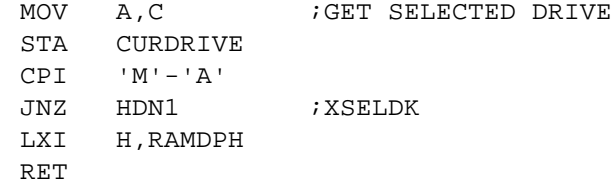

HDN1: CPI 2 JNC XSELDK STA CURDRIVE ; SAVE HERE PUSH D : SAVE SELECT FLAG CPI 0 DNBR9: CPI 6 JNC NOTFOUND LXI H,DRTAB MVI D,0 ADD A

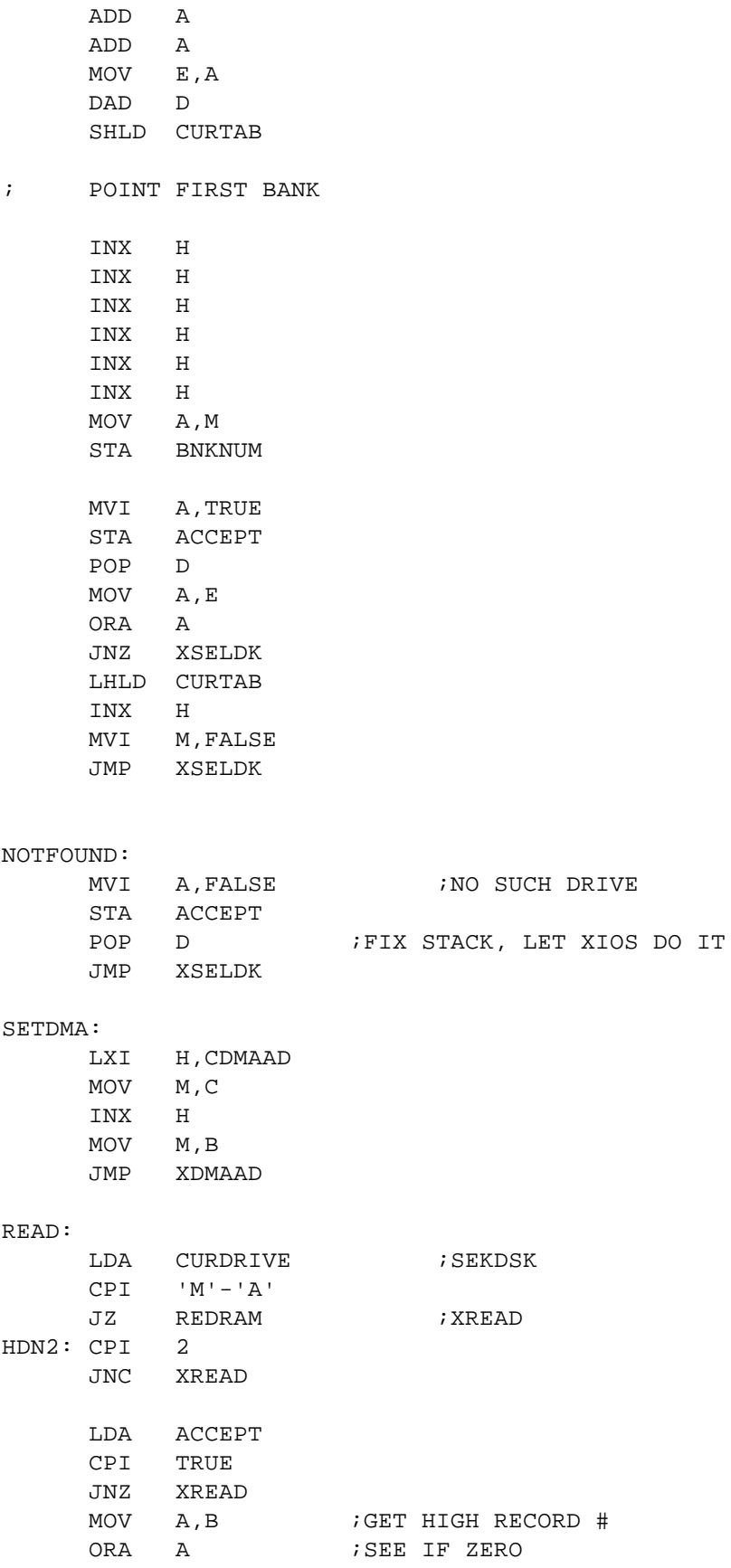

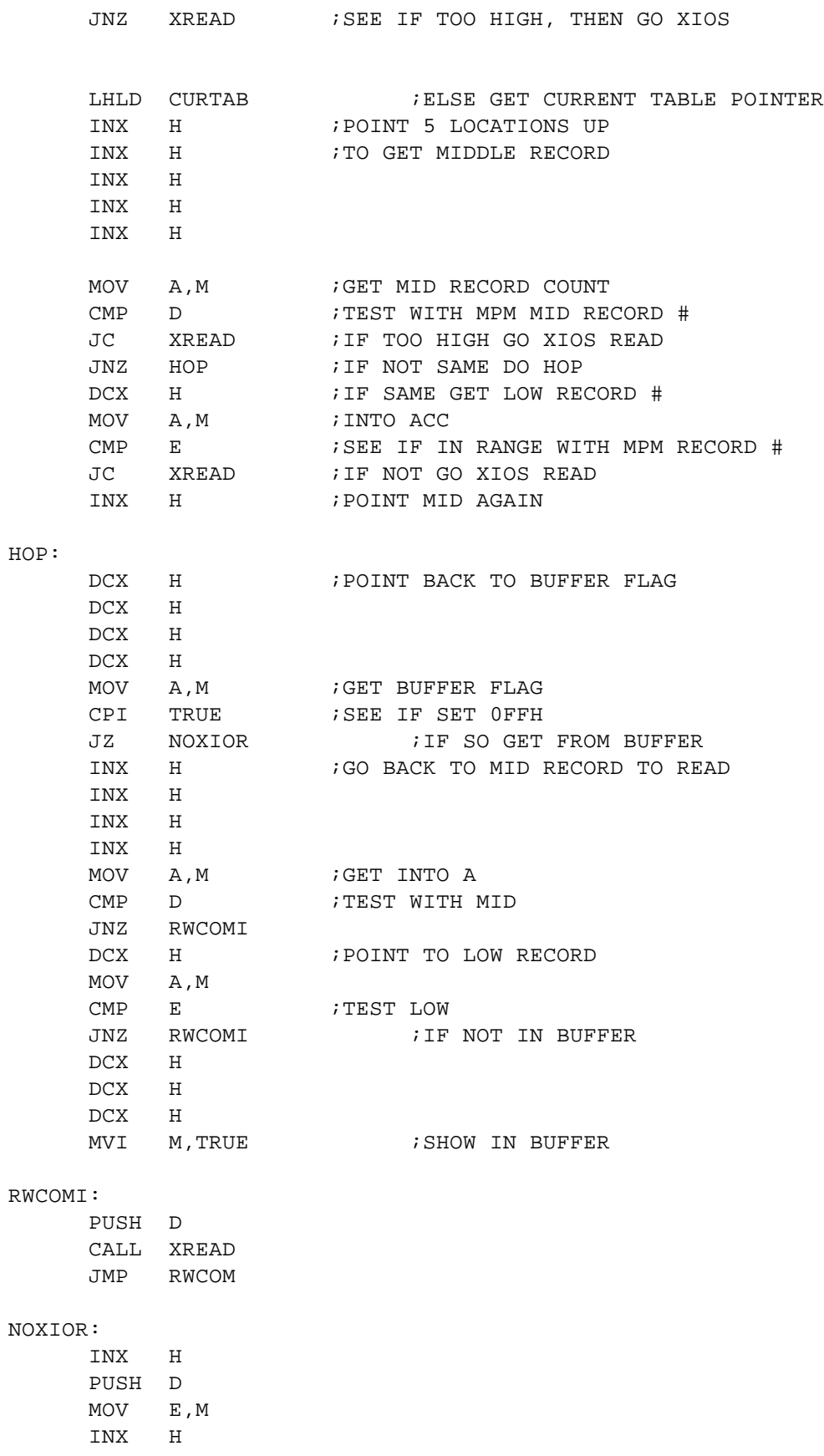

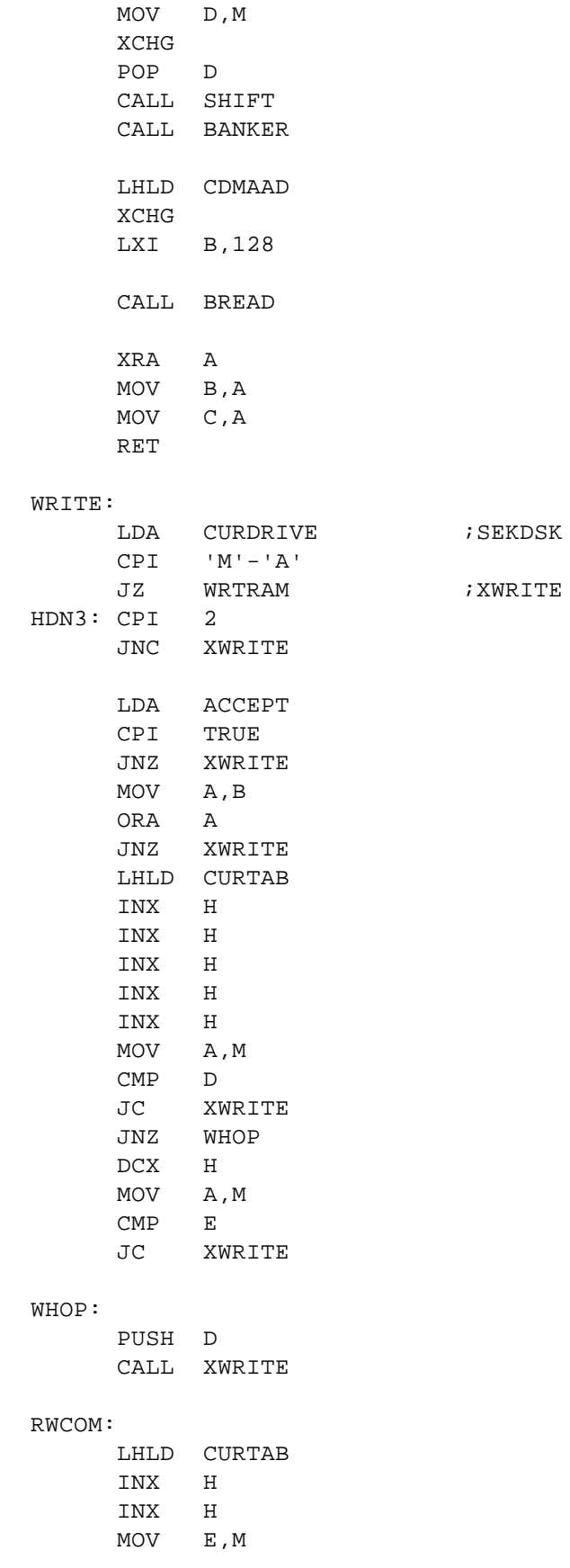

INX H MOV D,M XCHG POP D ORA A RNZ CALL SHIFT CALL BANKER LHLD CDMAAD LXI B,128 CALL BREAD XRA A RET ; SHIFT DE 7 BITS LEFT SHIFT: MVI C,7 SLOOP: XRA A MOV A,E RAL MOV E,A MOV A,D RAL MOV D,A DCR C JNZ SLOOP RET BANKER: DAD D MOV A,H CPI 0C0H LDA BNKNUM JC BNKOK MOV A,H SUI 0C0H MOV H,A LDA BNKNUM INR A BNKOK: XCHG RET ; DATA TABLES

CDMAAD:

.WORD 0 CURTAB: .WORD 0 CURDRIVE: .BYTE 0 ACCEPT: .BYTE 0 NDRIVES: .BYTE 4 BNKNUM: .BYTE 3 DRTAB: .BYTE 0 ;DRIVE ID .BYTE 0 ;DRIVE NIT FLAG .IFN DATCAC,[ .WORD 0 .WORD 95 .BYTE 3 ][ ADD0: .WORD 0 ; BUFFER ADDRESS SEC0: .WORD 95 ; LAST SECTOR .BYTE 3 ;INITIAL BANK ] .BYTE 0 ;FILLER .BYTE 0 ;DRIVE ID .BYTE 0 ;DRIVE NIT FLAG .IFN DATCAC,[ .WORD 3000H .WORD 95 .BYTE 3  $\overline{1}$ [ ADD1: .WORD 3000H ;BUFFER ADDRESS SEC1: .WORD 95 ; LAST SECTOR .BYTE 3 ;INITIAL BANK ] .BYTE 0 ;FILLER .BYTE 0 ;DRIVE ID .BYTE 0 ;DRIVE NIT FLAG ADD2: .WORD 6000H ;BUFFER ADDRESS SEC2: .WORD 95 ; LAST SECTOR .BYTE 3 ;INITIAL BANK

.BYTE 0 ; FILLER

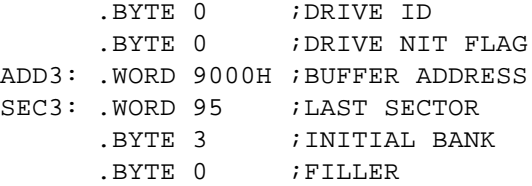

]

.IFE DATCAC,[

;:::::::::::::::::::::::::::::::::::::::::::::::::::::::: ; CACHE STACK FOR DISK SECTORS ;:::::::::::::::::::::::::::::::::::::::::::::::::::::::: .ASCII \STACK1\ STACK1: .WORD 0FFFFH,0100H .WORD 0FFFFH,0300H .WORD 0FFFFH,0500H .WORD 0FFFFH,0700H .WORD 0FFFFH,0900H .WORD 0FFFFH,0B00H .WORD 0FFFFH,0D00H .WORD 0FFFFH,0F00H .WORD 0FFFFH,1100H .WORD 0FFFFH,1300H .WORD 0FFFFH,1500H .WORD 0FFFFH,1700H .WORD 0FFFFH,1900H .WORD 0FFFFH,1B00H .WORD 0FFFFH,1D00H .WORD 0FFFFH,1F00H .WORD 0FFFFH,2100H .WORD 0FFFFH,2300H .WORD 0FFFFH,2500H .WORD 0FFFFH,2700H .WORD 0FFFFH,2900H .WORD 0FFFFH,2B00H .WORD 0FFFFH,2D00H

.WORD 0FFFFH,3100H .WORD 0FFFFH,3300H .WORD 0FFFFH,3500H .WORD 0FFFFH,3700H

.WORD 0FFFFH,2F00H

.WORD 0FFFFH,3900H .WORD 0FFFFH,3B00H .WORD 0FFFFH,3D00H .WORD 0FFFFH,3F00H .WORD 0FFFFH,4100H .WORD 0FFFFH,4300H .WORD 0FFFFH,4500H .WORD 0FFFFH,4700H .WORD 0FFFFH,4900H .WORD 0FFFFH,4B00H .WORD 0FFFFH,4D00H .WORD 0FFFFH,4F00H .WORD 0FFFFH,5100H .WORD 0FFFFH,5300H .WORD 0FFFFH,5500H .WORD 0FFFFH,5700H .WORD 0FFFFH,5900H .WORD 0FFFFH,5B00H .WORD 0FFFFH,5D00H .WORD 0FFFFH,5F00H ;.WORD 0FFFFH,6100H ;.WORD 0FFFFH,6300H ;.WORD 0FFFFH,6500H ;.WORD 0FFFFH,6700H ;.WORD 0FFFFH,6900H ;.WORD 0FFFFH,6B00H %7.WORD 0FFFFH,6D00H<br>%7.WORD 0FFFFH,6F00H 0FFFFH,6F00H ;.WORD 0FFFFH,7100H ;.WORD 0FFFFH,7300H ;.WORD 0FFFFH,7500H ;.WORD 0FFFFH,7700H ;.WORD 0FFFFH,7900H ;.WORD 0FFFFH,7B00H ;.WORD 0FFFFH,7D00H  $BLOCKS$  ==  $(. -STACK1)/4$ .WORD 0 PEND1: .WORD 5F00H ;WAS 7D00H NEXT FREE BUFFER .ASCII \P STACK END\ ]

```
.IFE SCACHE,[
XDMAAD:
 \blacksquareSETDMA:
    ]
    SBCD DMAADD
    MOV H,B
    MOV L, C
    INX H
    MOV A,L
    ORA H
    JRZ UNDEFR
    RET
UNDEFR:
    LXI H, HSTWRT
    MOV A,M
    MVI M,0
    ORA A
    RZ
    JMP WRTHST
WINFLG: .BYTE 0
.IFE SCACHE,[
XSELDK:
         \Box[
SELDSK:
         \BoxMOV A, C ; GET DRIVE
    CPI 'M'-'A'
    JNZ NOTRAM
    STA SEKDSK
    LXI H,RAMDPH
    RET
NOTRAM:
    LXI H,0
DNBR1: CPI 4
    RNC : BAD DRIVE #
DNBR2: CPI 4 ; MAK HARD DISK
    JNC SELFLP
     STA SEKDSK
     STA DSKSAV ; GOOD #
    MOV E, A ; INDEX FOR ALLOCATION SIZE
```
MVI A,0FFH STA WINFLG MVI D,0 LXI H, ALOCSZ DAD D MOV A,M STA ALOCA LDA DSKSAV MVI H,0 MOV L,A ;DISK # INTO L  $DAD$  H  $i * 2$ DAD H  $; *4$ DAD H ;\*8 DAD H  $; *16$ LXI D, DPBASE DAD D LDA HDSPT STA ULRPS ; SECTORS/TRACK RET .IFE SCACHE,[ XHOME: ][ HOME: ] LDA WINFLG INR A CNZ CLOSE LDA HSTWRT : TEST FOR PENDING WRITE ORA A JRNZ HOMED STA HSTACT : CLEAR HOST ACTIVE FLAG HOMED: LXI B, 0 ; DROP THRU TO SET TRACK TO 0 ;\*\*\*\*\*\*\*\*\*\*\*\*\*\*\*\*\*\*\*\*\*\*\*\*\*\*\*\*\*\*\*\*\*\*\*\*\*\*\*\*\*\*\*\*\*\*\*\*\*\*\*\* ; SET TRACK FOR FUTURE READS OR WRITES TO THAT PASSED ; IN REGISTER PAIR BC. ;\*\*\*\*\*\*\*\*\*\*\*\*\*\*\*\*\*\*\*\*\*\*\*\*\*\*\*\*\*\*\*\*\*\*\*\*\*\*\*\*\*\*\*\*\*\*\*\*\*\*\*\* SETTRK: SBCD SEKTRK RET ;\*\*\*\*\*\*\*\*\*\*\*\*\*\*\*\*\*\*\*\*\*\*\*\*\*\*\*\*\*\*\*\*\*\*\*\*\*\*\*\*\*\*\*\*\*\*\*\*\*\*\*\*\*

; SET SECTOR FOR FUTURE READS OR WRITES TO THAT PASSED

; IN REGISTER PAIR BC. SETSEC: SBCD SEKSEC LDA WINFLG INR A  $RNZ$ SBCD NEWSEC RET SECTOR TRANSLATION ROUTINE.  $\mathcal{I}$ SECTRN: MOV A, D ; SEE IF FLOPPY OR WINCH ORA E JRNZ YUP1 MOV  $H$ ,  $B$ MOV L, C RET YUP1: XCHG MOV A, C SBCD NEWSEC DAD B MOV L, M MVI H, 0 **RET** READ 128 BYTE LOGICAL SECTOR  $\mathcal{I}$ . IFE SCACHE, [ XREAD:  $\overline{\phantom{0}}$  1 [ READ:  $\overline{1}$ LDA SEKDSK CPI  $^{\prime}$  M  $^{\prime}$  –  $^{\prime}$  A  $^{\prime}$ JZ REDRAM XRA A STA UNACNT : UNACNT=0, WE WON'T WRITE WITHOUT PRE-READS FOR NOW INR A ; SHOW WE ARE DOING A READ OPERATION STA READOP ; MUST READ DATA STA RSFLAG

MVI A, 2 STA WRTYPE ; TREAT AS UNALLOCATED JMP RWOPER ;DO THE READ ;\*\*\*\*\*\*\*\*\*\*\*\*\*\*\*\*\*\*\*\*\*\*\*\*\*\*\*\*\*\*\*\*\*\*\*\*\*\*\*\*\*\*\*\*\*\*\*\*\*\*\*\*\*\*\*\* ; WRITE 128 BYTE LOGICAL SECTOR ;\*\*\*\*\*\*\*\*\*\*\*\*\*\*\*\*\*\*\*\*\*\*\*\*\*\*\*\*\*\*\*\*\*\*\*\*\*\*\*\*\*\*\*\*\*\*\*\*\*\*\*\*\*\*\*\* .IFE SCACHE,[ XWRITE:  $\overline{\phantom{a}}$ WRITE:  $\Box$ LDA SEKDSK CPI 'M'-'A' JZ WRTRAM XRA A STA READOP : SET TO WRITE MOV A,C STA WRTYPE ; SAVE TYPE OF WRITE CPI 2 ; WRITE UNALLOCATED( $y/n$ ) JRNZ ..CKUN ;GO SEE IF O.K. ANYWAY LDA ALOCA ;GET MAXIMUM UNALLOCATED RECORD COUNT STA UNACNT : AND PUT HERE FOR WRITING LDA SEKDSK ; GET CURRENT DISK STA UNADSK LHLD SEKTRK ; GET CURRENT TRACK SHLD UNATRK LDA NEWSEC ; GET CURRENT MP/M SECTOR STA UNASEC ..CKUN:  $SEE IF UNALLOCALED RECORDS REMAIN$ LDA UNACNT ; GET UNALLOCATED RECORDS LEFT ORA A JZ ..ALOC ;NO UNALLOCATED LEFT ;WE STILL HAVE UNALLOCATED RECORDS LEFT DCR A : UPDATE UNALLOCATED RECORD COUNT STA UNACNT

;NOW CHECK FOR CORRECT DISK, TRACK & SECTOR

LDA SEKDSK ; COMPARE DISKS FIRST LXI H, UNADSK CMP M

JNZ ..ALOC ;DISKS ARE SAME, NOW CHECK FOR TRACK LXI H, UNATRK LDA SEKTRK CMP M JRNZ ..ALOC INX H LDA SEKTRK+1 CMP M JRNZ ..ALOC ;TRACKS ARE SAME, NOW TEST FOR SECTOR LDA NEWSEC ; COMPARE SECTORS NOW LXI H,UNASEC CMP M JRNZ ..ALOC ;SECTORS ARE SAME, NOW UPDATE PARAMETERS INR M ; MAKE NEXT EXPECTED SECTOR MOV A, M ; GET NEXT EXPECTED SECTOR LXI H, ULRPS ; POINT TO SECTORS/USER TRACK CMP M ;TEST FOR END OF TRACK JRC .. NOVR ;NO OVERFLOW ;HERE WE ALLOW FOR NEXT UNALLOCATED RECORD ON A NEW TRACK XRA A ;SET SECTOR AS FIRST STA UNASEC LXI H, UNATRK; POINT TO UNALLOCATED TRACK # INR M ; MAKE IT NEXT ONE ;WRITE PARAMETERS MATCH, DON'T PRE-READ ..NOVR: XRA A STA RSFLAG : SHOW WE DON'T READ A SECTOR JMPR RWOPER ;NOT AN UNALLOCATED RECORD, DO A PRE-READ ..ALOC: XRA A STA UNACNT ; SET UNALLOCATED = 0 INR A STA RSFLAG : RSFLAG = 1, WE MUST READ THE SECTOR

;DO READ OR WRITE OPERATION NEXT RWOPER: LDA WINFLG INR A JNZ AFLOP XRA A STA ERFLAG LDA SEKSEC ORA A :MAKE CORRECT HOST SECTOR TO R/W RAR SEC256: ORA A RAR MVI D,0 MOV E,A LXI H,SKWTAB DAD D MOV A,M STA SEKHST JMP RWCM AFLOP: CALL GETTRK ; CALL MSG  $\mathcal{L}$  . ASCIS  $\setminus$  GOT TRACK STUFF  $\setminus$ RWCM: LXI H, HSTACT ; GET HOST ACTIVE FLAG MOV A,M MVI M, 1 **; SET IT ACTIVE FOR SURE** ORA A ;SEE IF IT WAS ACTIVE ;IF NOT FILL IT ;CHECK TO SEE IF SECTOR IN HOST BUFFER TO R/W IS CORRECT ;IF NOT WRITE TO HOST BUFFER IF NEEDED & PREPARE FOR ;CORRECT HOST BUFFER ;SEE IF DISKS ARE SAME LDA SEKDSK ; COMPARE DISKS FIRST LXI H, HSTDSK CMP M JRNZ NOMAT ;SEE IF TRACKS ARE SAME

LDA WINFLG INR A JRZ WNTRK LXI H, HSTTRK LDA CTRACK CMP M JRNZ NOMAT JMPR SECT WNTRK: LXI H, HSTTRK LDA SEKTRK CMP M JRNZ NOMAT INX H LDA SEKTRK+1 CMP M JRNZ NOMAT ;SEE IF SECTORS ARE SAME SECT: LDA SEKHST ; COMPARE SECTORS NOW LXI H, HSTSEC CMP M JRZ MATCH ;HOST PARAMETERS DO NOT MATCH CURRENT R/W PARAMETERS ;SEE IF WE HAVE TO FLUSH THE HOST BUFFER NOMAT: LDA WINFLG INR A JZ WNOMAT LDA HSTWRT ORA A CNZ FLUSH ;MAY HAVE TO FILL HOST BUFFER ;SEET UP NEW PARAMETERS FILHST: LDA WINFLG INR A JZ FILWIN ; CALL MSG ; .ASCIS \DOING FLOPPY FILHST \ LDA SEKDSK STA HSTDSK LHLD CTRACK

SHLD HSTTRK LDA SEKHST STA HSTSEC LDA RSFLAG ORA A CNZ RDHST XRA A STA HSTWRT

;WE HAVE CORRECT SECTOR SO COPY DATA TO/FROM DMA BUFFER

### MATCH:

LDA WINFLG INR A JZ WINMAT LDA CREC MOV B,A MVI C,0 SRLR B RARR C JMP MOVREC

### CLOSE:

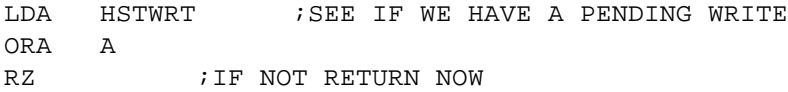

### ;WRITE FROM THE HOST BUFFER

# FLUSH:

WRTHST: LDA WINFLG

> INR A JZ WINWRT LDA HSTDSK

; JMP FLPWRT

DNBR4: CPI 4 JC WINWRT JMP FLPWRT

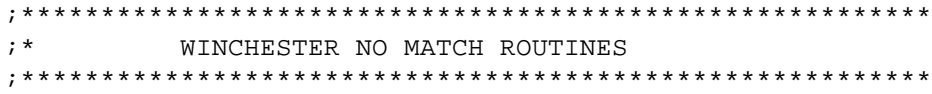

WNOMAT:

LDA HSTWRT ORA A CNZ WINWRT FILWIN: LXI H, SEKDSK LXI D, HSTDSK LXI B,3 LDIR LDA SEKHST STAX D LDA RSFLAG ORA A CNZ WINRED XRA A STA HSTWRT WINMAT: LDA SEKSEC ;GET SECTOR ANI SECMSK ;MASK FOR HOST SECTOR SIZE MOV L,A ;INTO L FOR INDEX  $MVI$   $H, 0$  $DAD$  H  $; *2$ DAD H  $; *4$ DAD H  $; *8$ DAD H  $; *16$ DAD H ;\*32 DAD H  $; *64$ DAD H ;\*128 MOV B,H MOV C,L ; BC HAS RELATIVE HOST ADDRESS MOVREC: LXI H, HSTBUF DAD B ; HL IS NOW HOST BUFFER LDED DMAADD ;DE HAS DMA ADDRESS LDA READOP ORA A : SEE IF WE ARE READING OR WRITING JRNZ RWMOVE ; SKIP ON READ MVI A,1 ;IF A WRITE THEN MARK & COPY TO BUFFER STA HSTWRT ; HSTWRT = 1 XCHG ;DE IS NOW DESTINATION,= HOST ON WRITE LHLD DMAADD : HL IS SOURCE, = USER AREA TO GET RWMOVE: CALL RWMOV ;NOW CHECK WRITE TYPE FOR DIRECTORY UPDATE LDA WRTYPE ; GET TYPE OF WRITE

DCR A : IS IT TO THE DIRECTORY JRNZ GOODOP : IF NOT SHOW A SUCCESSFUL R/W OPERATION

;CLEAR HOST BUFFER FOR DIRECTORY WRITE

WRITIT:

STA HSTWRT CALL WRTHST GOODOP: LDA WINFLG INR A JZ WEXIT LDA MRML CPI 0 MVI A,1 RZ XRA A RET

#### WEXIT:

LDA ERFLAG

RET

;:::::::::::::::::::::::::::::::::::::::::::::::::::::::: ; WINCHESTER READ AND WRITE ROUTINES HERE ; ; ENTRY HSTTRK, HSTDSK, HSTSEC ARE SET ; EXIT ERROR FLAG SET IN RAM ; A SET FOR BDOS 0 IF GOOD 1 IF BAD ;:::::::::::::::::::::::::::::::::::::::::::::::::::::::: WINWRT: LDA HSTDSK DNBR7: CPI MAXHD JNC FLPWRT

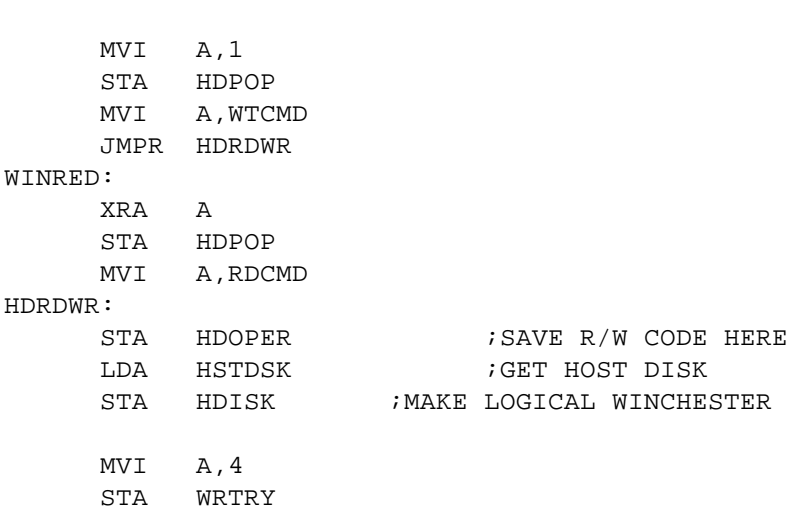

XRA A STA ERFLAG

 $\color{red} \textcolor{red}{f} \textcolor{red}{f$ SETUPP  $\mathcal{L}$ SET UP PHYSICAL PARAMETERS FOR READ OR WRITE  $\mathcal{V}$  $\mathcal{I}$ ENTRY HDOPER = COMMAND  $\mathcal{L}$ 

### SETUPP:

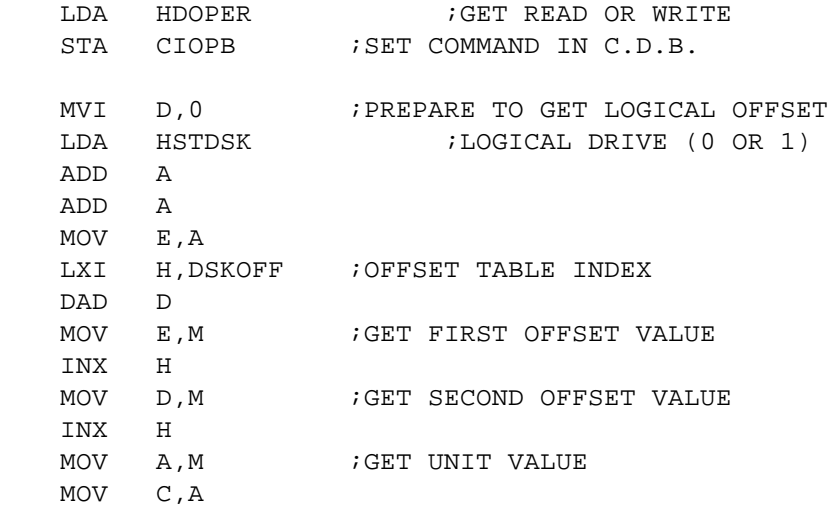

SETP1:

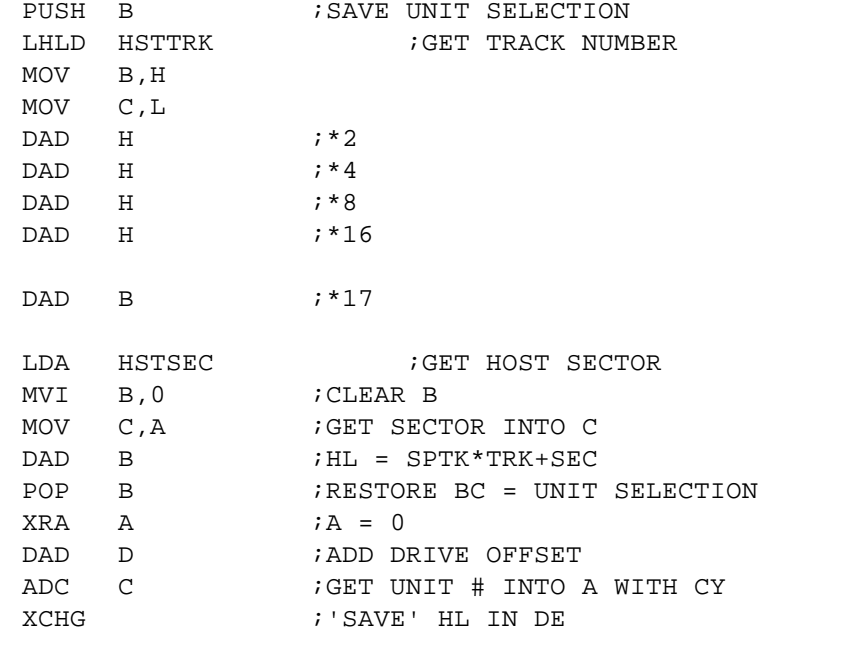

; NOW FILL UP NEXT PART OF COMMAND DESCRIPTOR WITH LOGICAL RECORD INFO

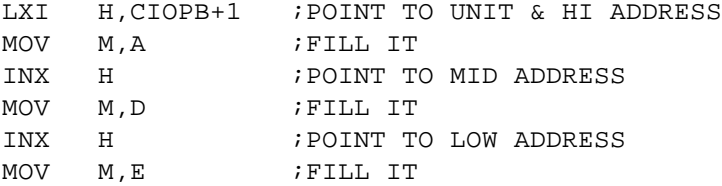

; NOW SET SECTORS TO READ

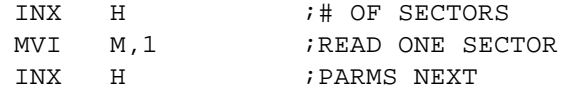

; NOW SET STEP RATE & ERROR CORRECTION

# BUFOP:

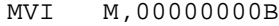

; POINT TO UPDATED COMMAND DESCRIPTOR FIELDS

# FINAL:

.IFE DATCAC,[

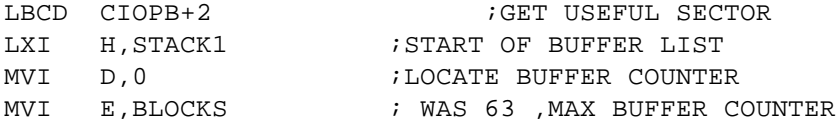

## CHKCAC:

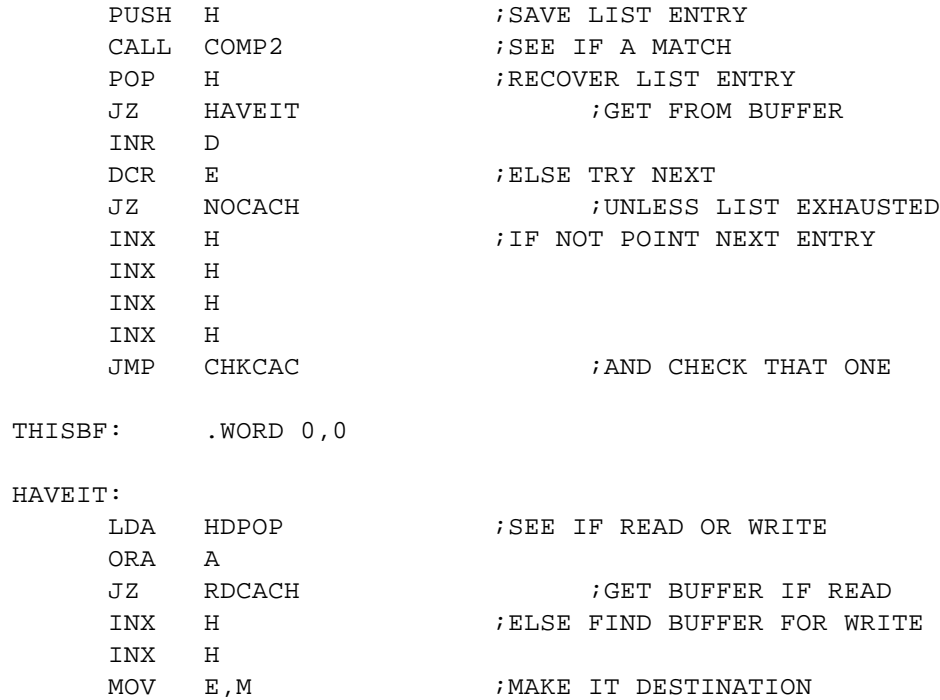

INX H MOV D,M LXI H, HSTBUF : SOURCE IS HOST LXI B,512 LDIR ;UPDATE CACHE BUFFER JMP NOCACH RDCACH:<br>PUSH H ; SAVE ENTRY PUSH D : SAVE COUNTERS LXI D, THISBF : SAVE CONTENTS HERE LXI B,4 LDIR<br>POP D ; RECOVER COUNTERS MOV A, D  $;$  GET LOCATE COUNTER CPI 0 ;SEE IF HEAD OF LIST JZ HAVHED **;IF SO SKIP NEXT** ; MOVE LOWER LIST DOWN INR A MVI B,0 ADD A  $i * 2$ ADD A  $; *4$ MOV C,A POP D ;GET HL PUSH D : SAVE IT INX D INX D INX D POP H DCX H LDDR LXI H, THISBF LXI D,STACK1 LXI B,4 LDIR LXI H, STACK1 PUSH H HAVHED: POP H ;GET ENTRY INX H ;POINT TO BUFFER ADDRESS INX H MOV A, M  $:LM$  FLOW BUFFER ADDRESS INX H ; POINT NEXT MOV H, M  $\cdot$  HI BUFFER ADDRESS MOV L, A ; LOW TO L LXI D, HSTBUF : HOST BUFFER IS DESTINATION LXI B, 512 **612** 7512 BYTES LDIR ;MOVE IT XRA A

STA ERFLAG RET COMP2: MOV A,M CMP C RNZ INX H MOV A,M CMP B RET NOCACH:  $\blacksquare$ LXI H, CIOPB ;NOW SET COMMAND AREA ADDRESS CALL EXEC : SEND COMMAND TO CONTROLLER CALL HDRWE :DO R/W AND GET COMPLETION STATUS ;:::::::::::::::::::::::::::::::::::::::::::::::::::::::: ; T E S T E R ; TEST FOR ANY CONTROLLER/DISK ERRORS ; ENTRY C HAS COMPLETION STATUS ; B HAS NULL BYTE ; A HAS MESSAGE BYTE ; ; EXIT SET ERROR FLAG, PRINT ANY ERRORS ; RETURN ;:::::::::::::::::::::::::::::::::::::::::::::::::::::::: ; TEST FOR ERROR CONDITIONS TESTER: ORA A MVI A,80H JNZ FNL3 ;IF MESSAGE BYTE IS NON-ZERO MOV A,B ANI MSSG MVI A,80H JZ FNL3 ;IF MESSAGE BIT ZERO MOV A,C ANI FERR ; MASK FOR ERRORS STA ERFLAG JNZ WCONT ; IF ERRORS .IFN DATCAC,[ RET ][ ; UPDATE BUFFER STACK BY MOVING ALL DOWN ONE

; THEN MOVE HOST BUFFER TO NEXT FREE CACHE BUFFER

LDA HDPOP ; GET READ/WRITE OP. ORA A :TEST IT RNZ **; RETURN IF WRITE** LXI H,PEND1-3 LXI D,PEND1+1 LXI  $B$ , BLOCKS\*4 ; 32 ; AS 252 LDDR LHLD CIOPB+2 ;SECTOR JUST READ IS AT HEAD ; LDA CIOPB+1 ; ANI 00100000B ; JZ END0 ; SET 7, H ; SHOW UNIT 1 END0: SHLD STACK1 LHLD PEND1 : FREE BUFFER GOES TO HEAD SHLD STACK1+2 XCHG ;BUFFER IS DESTINATION LXI H, HSTBUF **FOR HOST DATA** LXI B,512 LDIR RET

]

### WCONT:

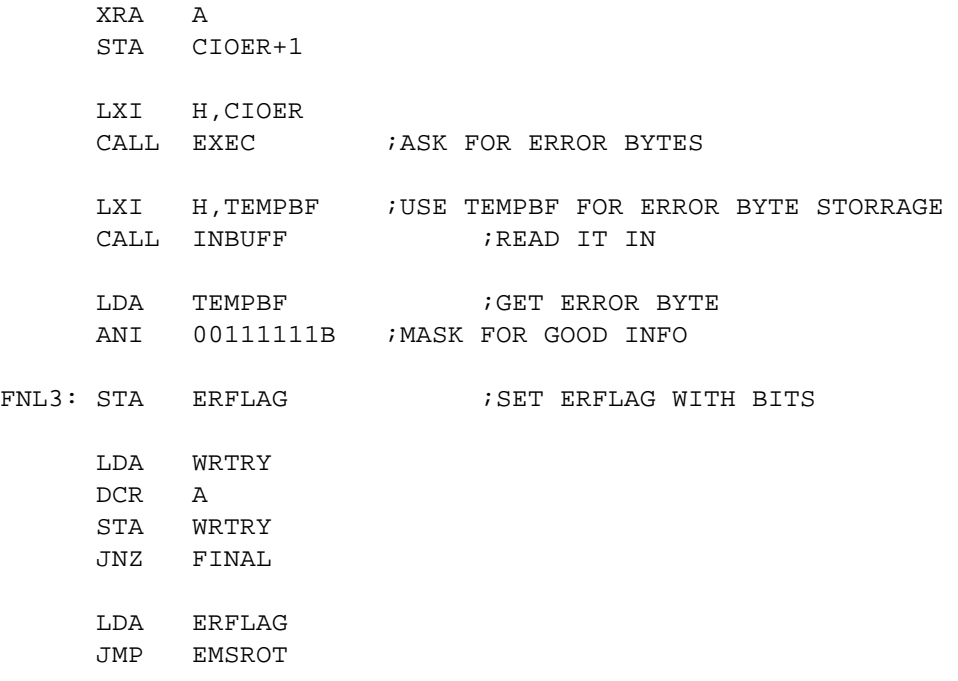

EXEC  $\mathcal{I}$ SEND COMMAND TO CONTROLLER  $\ddot{i}$  $\mathcal{L}$ ENTRY: HL HAS RAM ADDRESS OF C.D.B.  $\mathcal{L}$ EXEC:  $\mathcal{L}$ NOP TEST 'TILL NOT BUSY  $\mathcal{L}$ NOP  $IN$   $DIO+2$ ANI BUSY JRNZ EXEC MVI A, SLCT SET SELECT OUT DIO+1 EXEC2:  $\mathcal{V}$  NOP NOP WAIT FOR BUSY  $\mathcal{I}$  $DIO+2$ IN ANI BUSY JRZ EXEC2 ; ENABLE DATA OUT MVI A, DODTA OUT  $DIO+1$ EXEC3: **NOP**  $\mathbf{i}$ NOP  $\mathcal{L}$  $IN$   $DIO+2$ XRI OFFH JM EXEC3 EXEC4: NOP  $\mathcal{V}$ NOP  $\mathcal{I}$  $IN$   $DIO+2$ XRI OFFH EXEC4 JM MOV A, M INX H OUT DIO DCR B JZ TPOLL JMPR EXEC4 TPOLL: CALL CHDPOL RET BLKB 10 .DISK COMMAND BUFFER<br>BLKB 10 .RESULT STATUS CELLS CIOPB: TEMPBF: CIOER: .BYTE ESCMD, 0, 0, 0, 0, 0, 0, 0, 0, 0, 0, 0 ; REQUEST ERROR CODE HDPOP: .BYTE 0 ; WINCH PHYSICAL R/W FLAG DSKSAV: .BYTE 0 ;DISK TO R/W .BYTE 0 ACTDSK: ; SAME CMDSAV: .BLKW 1<br>CTRL: .BYTE OFFH ;ADDRESS OF C.D.B. FOR DISK I/O TYPE OF CONTROLER NITFLG: .BYTE OFFH  $\mathcal{L}$ H D R W E WINCH READ/WRITE ENTRY POINT  $\mathcal{L}$  $\mathcal{I}$ ENTRY HDPOP FLAG SET  $0 = READ$ ,  $1 = WRITE$  $\mathcal{I}$ EXIT JUMP TO CORRECT ROUTINE  $\mathbf{r}$ HDRWE: LDA HDPOP : SEE IF READ OR WRITE ORA A JZ WPREAD W P W R I T E  $\mathcal{I}$  $\mathcal{L}$ WRITE HOST BUFFER TO CONTROLLER BUFFER  $\mathcal{L}$ ENTRY NO PARMS  $\mathcal{I}$ EXIT GET COMPLETION STATUS AND RETURN  $\ddot{i}$ ; WRITE SECTOR TO DISK WPWRITE: LXI H.HSTBUF GET FWA OF BUFFER MVI C, DIO MVI D. WCMND JMPR OBF2 OBF1: ANA D ; MASK COMMAND BIT JNZ GCMPS IF DONE WITH TRANSFER OUTI READ STATUS OBF2: IN DIO+2 ORA A ; IF REQUEST IS PRESENT JM OBF1 CALL BUFPOL JMPR OBF2 **WPREAD**  $\ddot{i}$ READ CONTROLLER BUFFER TO HOST BUFFER  $\mathcal{L}$  $\ddot{i}$ ; ENTRY NO PARMS

; EXIT GET COMPLETION STATUS AND RETURN 

; READ SECTOR FROM DISK

WPREAD:

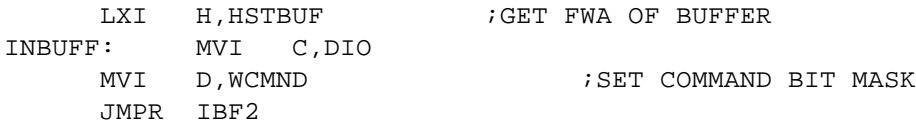

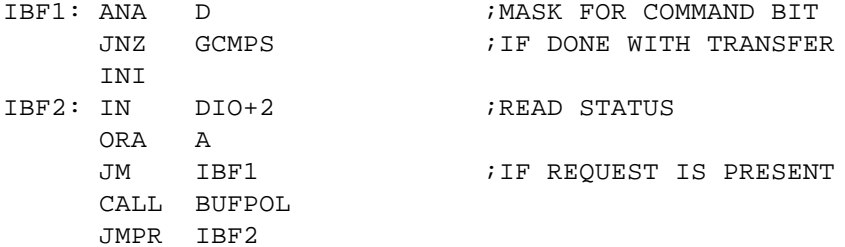

```
G C M P S
\ddot{i}\mathcal{L}GET COMPLETION STATUS OF CONTROLLER I/O
\mathcal{V}ENTRY NO PARMS
\mathfrak{z}EXIT C HAS COMPLETION STATUS
\mathbf{i}B HAS NULL BYTE
\mathbf{i}\mathcal{L}A HAS MESSAGE BYTE
GET COMPLETION STATUS OF R/W
\mathcal{L}
```
GCMPS:

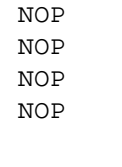

IN DIO : GET COMPLETION STATUS

MOV C, A

GCMP1:

**NOP** NOP NOP IN  $DIO+2$ ORA A JP GCMP1 ; IF REQ NOT SET MOV B, A NOP

NOP NOP IN DIO : GET MESSAGE BYTE RET

 $\mathcal{L}$ EMSROT ; PRINT ERROR MESSAGE ON SCREEN

### EPRINT:

PUSH PSW IN WTRACK STA ITRACK IN WSECT STA ISECT POP PSW

### EMSROT:

PUSH PSW ; FOR HARD DISK ENTRY

CALL MSG . ASCII 'Err' .BYTE ' '+80H LDA HSTDSK ADI 'A' MOV C, A CALL BIOOUT CALL MSG .BYTE ':',' '+80H POP PSW CALL LBYTE  $MVI$   $C, ' '$ CALL BIOOUT LDA HSTTRK+1 ; GET TRACK NUMBER CALL LBYTE LDA HSTTRK CALL LBYTE  $\texttt{MVI} \qquad \texttt{C} \, , \texttt{'} \quad \texttt{'}$ CALL BIOOUT LDA HSTSEC GET SECTOR NUMBER CALL LBYTE  $MVI$   $C, ' '$ JMP BIOOUT

; PRINT HEX BYTE ON CONSOLE. ;\*\*\*\*\*\*\*\*\*\*\*\*\*\*\*\*\*\*\*\*\*\*\*\*\*\*\*\*\*\*\*\*\*\*\*\*\*\*\*\*\*\*\*\*\*\*\*\*\*\*\*\* LBYTE: PUSH PSW RRC RRC RRC RRC CALL P2 POP PSW P2: ANI 0FH ADI 90H DAA ACI 40H DAA MOV C,A JMP BIOOUT ;\*\*\*\*\*\*\*\*\*\*\*\*\*\*\*\*\*\*\*\*\*\*\*\*\*\*\*\*\*\*\*\*\*\*\*\*\*\*\*\*\*\*\*\*\*\*\*\*\*\*\*\*\* ; MESSAGE OUTPUT SUBROUTINE. THERE ARE TWO ENTRY ; POINTS. FOR MSG A MESSAGE FOLLOWS INLINE AFTER THE ; CALL. FOR MSGHL THE MESSAGE ADDRESS IS IN HL. FOR ; BOTH ENTRY POINTS THE MESSAGE IS PRINTED OUT UP TO ; AND INCLUDING A CHARACTER WITH ITS HI ORDER BIT SET. ;\*\*\*\*\*\*\*\*\*\*\*\*\*\*\*\*\*\*\*\*\*\*\*\*\*\*\*\*\*\*\*\*\*\*\*\*\*\*\*\*\*\*\*\*\*\*\*\*\*\*\*\*\* MSG: XTHL ; GET MESSAGE ADDRESS CALL MSGHL ;PRINT THE MESSAGE XTHL **FILL FILL FILL FILL FILL SECTORE NEW RETURN ADDRESS** RET MSGHL: LXI D,0 ; CONSOLE 0 ..LOOP: MOV C,M ;PUT CHARACTER INTO C PUSH D ;SAVE POLLED CON. # ; SAVE MESSAGE POINTER CALL XBIOOUT ; PRINT IT POP H ;RECOVER MESSAGE POP D ;RECOVER CON. # MOV A, M ; GET LAST BYTE INX H ;POINT TO NEXT ORA A ;TEST BIT 7 SET JP ..LOOP ; IF NOT KEEP PRINTING RET XBIOOUT: PUSH B MVI C,153 CALL XDOS MOV D,A POP B

CALL BIOOUT RET

 $\mathcal{I}$ FLOPPY DISK STUFF  $STEP = 1$ STEPS  $== 0$  $IDLY == 20$  $HLDOPT$  == 0  $STDNR == 1$  $NOTE == 3$  ;  $STDNR+1$ FLOPPY DISK EQUATES  $\mathcal{L}$ EEXIT: JMP 0 DMA & PIO CONTROLLER PORTS  $\mathcal{L}$ DCMD == 63H ;FDC COMMAND/CONTROL PORT  $== 64H$  ; WDC 179X ADDRESS **W**  $WCMD == W+0$  ; COMMAND PORT  $WSTAT == W+0$  ; STATUS PORT WTRACK  $\gamma = \pm \gamma$  $W+1$  ; TRACK REG  $WSECT == W+2$ ; SECTOR REG WDATA ==  $W+3$  ; DATA I/O REG COMMON 179X CONTROLLER COMMANDS  $\mathcal{L}$ WHOME  $==$  00001000B ; HOME COMMAND

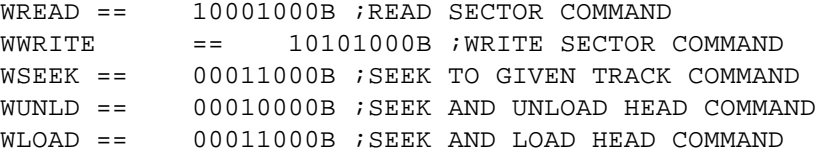

;\*\*\*\*\*\*\*\*\*\*\*\*\*\*\*\*\*\*\*\*\*\*\*\*\*\*\*\*\*\*\*\*\*\*\*\*\*\*\*\*\*\*\*\*\*\*\*\*\*\*\*\*\*\*\*\* ; COMMON 179X CONTROLLER STATUS ;\*\*\*\*\*\*\*\*\*\*\*\*\*\*\*\*\*\*\*\*\*\*\*\*\*\*\*\*\*\*\*\*\*\*\*\*\*\*\*\*\*\*\*\*\*\*\*\*\*\*\*\*\*\*\*\*

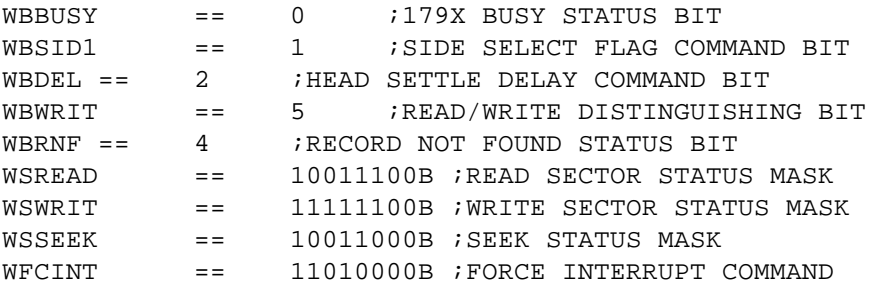

;\*\*\*\*\*\*\*\*\*\*\*\*\*\*\*\*\*\*\*\*\*\*\*\*\*\*\*\*\*\*\*\*\*\*\*\*\*\*\*\*\*\*\*\*\*\*\*\*\*\*\*\*\*\*\*\* ; STEP SPEED TABLE. THIS TABLE TELLS THE BIOS WHAT SIZE ; OF DRIVE IS AT EACH ADDRESS AND WHAT TRACK TO TRACK ; STEPPING SPEED TO USE FOR THAT DRIVE. THE BITS MEAN ; THE FOLLOWING: ;\*\*\*\*\*\*\*\*\*\*\*\*\*\*\*\*\*\*\*\*\*\*\*\*\*\*\*\*\*\*\*\*\*\*\*\*\*\*\*\*\*\*\*\*\*\*\*\*\*\*\*\*\*\*\*\*

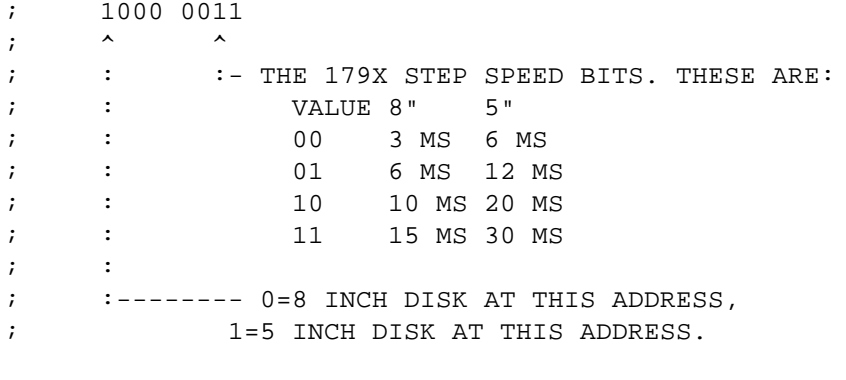

SPDTAB: .BYTE 0 ;DRIVE A .BYTE 0H ;DRIVE B .BYTE 0H .BYTE 0H

;\*\*\*\*\*\*\*\*\*\*\*\*\*\*\*\*\*\*\*\*\*\*\*\*\*\*\*\*\*\*\*\*\*\*\*\*\*\*\*\*\*\*\*\*\*\*\*\*\*\*\*\*\*\*\*\* ; FMICRO & FMACRO SET TO GIVE 3 USER TRIES AT ; CORRECTING PROBLEM ON DISK ;\*\*\*\*\*\*\*\*\*\*\*\*\*\*\*\*\*\*\*\*\*\*\*\*\*\*\*\*\*\*\*\*\*\*\*\*\*\*\*\*\*\*\*\*\*\*\*\*\*\*\*\*\*\*\*\*

```
ALLOW 3 USER DISK FIXES
HOMER: .BYTE 4
RETRYIT: BYTE 5
                    RETRY 5 TIMES EACH
FSOFT: . BYTE FALSE ; RESERVED FOR INTERNAL USE
               WHEN SET TRUE SOFT ERRORS
                ; ARE DISPLAYED ON SCREEN
KBIT: .BYTE 4
               KEYBOARD RETRYS
; FDC OPERATING CONTROL TABLE. THIS TABLE CONTAINS
; THOSE BITS IN THE FDC CONTROL BYTE WHICH SELECT THE
; OPERATING MODE. THESE BITS ARE COMBINED WITH ADDRESS
; CONTROL BITS TO FORM A COMPLETE FDC CONTROL BYTE. THE
; BITS ARE DEFINED AS FOLLOWS:
1111 0000
\mathbf{i}\begin{array}{c} \lambda \lambda \lambda \lambda \lambda \lambda \lambda \end{array}\ddot{i}\ddot{ }:::::: - THESE BITS IN ADDRESS CONTROL TABLE
    \pm 1.11\ddot{i}::::--- 0=SIDE 1, 1=SIDE 0
\ddot{ }:::---- 0=8 INCH DISK, 1=5 INCH DISK
\ddot{i}::----- 0=ENABLE HARDWARE WAIT, 1=DISABLE
\ddot{ }\ddot{ }:----- 0 = SINGLE DENSITY (FM), 1 = DOUBLE (MFM))OPRTAB:
; SIZE &
          SIDE 0
                    SIDE 0 SIDE 1 SIDE 1
; DENSITY WO WAIT WAIT WO WAIT WAIT
C8S: .BYTE 01010000B,00010000B,01000000B,00000000B
C5S: .BYTE 01110000B,00110000B,01100000B,00100000B
C8D: .BYTE 11010000B,10010000B,11000000B,10000000B
C5D: .BYTE 11110000B,10110000B,11100000B,10100000B
; FDC ADDRESS CONTROL TABLE. THIS TABLE CONTAINS THOSE
; BITS IN THE FDC BYTE WHICH SELECT THE ACTIVE DISK.
; THESE BITS ARE COMBINED WITH OPERATING CONTROL BITS
; TO FORM A COMPLETE FDC CONTROL BYTE.
.BYTE 1110B ; DRIVE A
ADRTAB:
     .BYTE 1101B ; DRIVE B
     .BYTE 1011B ; DRIVE C
     .BYTE 0111B ; DRIVE D
; THE SYSTEM CONFIGURATION OPTION BYTES FOLLOW
```
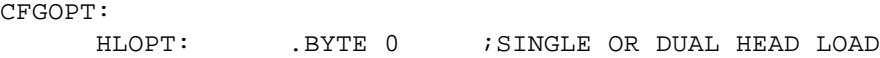

;\*\*\*\*\*\*\*\*\*\*\*\*\*\*\*\*\*\*\*\*\*\*\*\*\*\*\*\*\*\*\*\*\*\*\*\*\*\*\*\*\*\*\*\*\*\*\*\*\*\*\*\* ; RESET DISK SYSTEM. INVALIDATE CERTAIN FLOPPY DISK ; TABLES AND BYTES TO ALLOW CHANGING DISKS. CALLED BY ; COLD BOOT, WARM BOOT, AND SOME EXTERNAL ROUTINES. ;\*\*\*\*\*\*\*\*\*\*\*\*\*\*\*\*\*\*\*\*\*\*\*\*\*\*\*\*\*\*\*\*\*\*\*\*\*\*\*\*\*\*\*\*\*\*\*\*\*\*\*\* DSKRST: XRA A LXI H,UNACNT ;INVALIDATE UNALLOCATED COUNT MVI B,UNALEN LOP: MOV M, A INX H DJNZ LOP MVI B, 3 ; GET NUMBER OF FLOPPIES INTO B LXI D,APBDIS ;GET DISTANCE BETWEEN FD APBS LXI H,APB0+(FLAG-ATABLE) ;POINT TO FLAG LOOP1: MOV M,A ;INVALIDATE ALL FLOPPY DISK DAD D ; APBS BY CLEARING FLAGS DJNZ LOOP1 DCR A STA OLDFLO ; FORCE HEAD UNLOAD/LOAD STA ADISK ;INVALIDATE ATABLE RET ;\*\*\*\*\*\*\*\*\*\*\*\*\*\*\*\*\*\*\*\*\*\*\*\*\*\*\*\*\*\*\*\*\*\*\*\*\*\*\*\*\*\*\*\*\*\*\*\*\*\*\*\*\*\*\*\* ; FLOPPY DISK SELECT ;\*\*\*\*\*\*\*\*\*\*\*\*\*\*\*\*\*\*\*\*\*\*\*\*\*\*\*\*\*\*\*\*\*\*\*\*\*\*\*\*\*\*\*\*\*\*\*\*\*\*\*\*\*\*\*\* SELFLP: MOV A,C STA SEKDSK DNBR3: SUI MAXHD MOV C,A ;DON'T FORGET TO CORRECT C STA PDISK XRA A STA WINFLG PUSH D ; FIRST SELECT FLAG MOV L, C ; GET APB, DPH ADDRESSES CALL GETDPH ; GET RAM LOCATION FOR DPH SDED APBADR ; SAVE APB ADDRESS SHLD DPHADR : SAVE DPH ADDRESS
CALL GETAPB : GET ATABLE FOR THIS DISK POP D BIT 0,E JRZ FRST LDA FLAG ORA A  $i$ DDB PROCESSED( $y/n$ ) JNZ OK ; YES FRST: CALL CLOSE ;ELSE CLEAR ANY PENDING WRITE ;AND READ DDB FROM DISK XRA A ;WE WILL READ FROM TRACK 0 STA PTRACK MVI A,8 ;AND SECTOR 8 STA PSECT ; LXI H,RDBUFF ;INTO THE READ BUFFER ; SHLD PDMA LDA PDISK ;GET DISK NUMBER LXI H,SPDTAB ;POINT TO STEP SPEED TABLE MOV E,A MVI D,0 DAD D MOV A,M ;GET SPEED BYTE FOR THIS DISK MOV B,A ;SAVE IN B ANI 3 ; ISOLATE SPEED BITS MOV H,A ;PUT IN H FOR DOUBLE STORE NEXT MVI L, 0FFH ; CURRENT TRACK - UNKNOWN SHLD TRACK ;UPDATE ATABLE TRACK AND SPEED ;\*\*\*\*\*\*\*\*\*\*\*\*\*\*\*\*\*\*\*\*\*\*\*\*\*\*\*\*\*\*\*\*\*\*\*\*\*\*\*\*\*\*\*\*\*\*\*\*\*\*\*\*\*\*\*\* ; ASSUME 8" S.S.S.D. DISK NEXT ;\*\*\*\*\*\*\*\*\*\*\*\*\*\*\*\*\*\*\*\*\*\*\*\*\*\*\*\*\*\*\*\*\*\*\*\*\*\*\*\*\*\*\*\*\*\*\*\*\*\*\*\*\*\*\*\* MVI A,00000001B ;INITIAL FLAG FOR 8" DRIVE LXI H,STDDDB ;STANDARD 8" DDB ADDRESS EIG: STA FLAG SHLD SAVADR LXI H, 1 ; AT LEAST 1 SYSTEM TRACK SHLD OFF LXI H, 2+32<8 ;512 BYTE SECTOR & 32 LOGICAL SECTORS SHLD SSLEN CALL GETD3S : GET FDC CTRL BYTES INTO ATABLE CALL PREAD ;GET THE DDB PUSH PSW

; CALL MSG  $;$  ASCIS  $\setminus$  FIRST READ DONE  $\setminus$ POP PSW JRNC YUP ; WE GOT SOMETHING ;\*\*\*\*\*\*\*\*\*\*\*\*\*\*\*\*\*\*\*\*\*\*\*\*\*\*\*\*\*\*\*\*\*\*\*\*\*\*\*\*\*\*\*\*\*\*\*\*\*\*\*\* ; IF ERROR IS R.N.F. THEN SHOW DISK READ FAILED ; ELSE TEST IT FOR GOOD DISK TYPE ;\*\*\*\*\*\*\*\*\*\*\*\*\*\*\*\*\*\*\*\*\*\*\*\*\*\*\*\*\*\*\*\*\*\*\*\*\*\*\*\*\*\*\*\*\*\*\*\*\*\*\*\* BIT WBRNF, A  $;R$  ; RNF ERROR( $y/n$ ) JRZ ERR ;NOPE, GIVE UP ;\*\*\*\*\*\*\*\*\*\*\*\*\*\*\*\*\*\*\*\*\*\*\*\*\*\*\*\*\*\*\*\*\*\*\*\*\*\*\*\*\*\*\*\*\*\*\*\*\*\*\*\* ; SET UP FOR STANDARD 8" S.S.S.D. DISK HERE ;\*\*\*\*\*\*\*\*\*\*\*\*\*\*\*\*\*\*\*\*\*\*\*\*\*\*\*\*\*\*\*\*\*\*\*\*\*\*\*\*\*\*\*\*\*\*\*\*\*\*\*\* NOV: LHLD SAVADR;POINT TO STANDARD DDB LXI B,128-10 LXI D, RDBUFF+384+10 LDIR ;FIX RD BUFFER TO BE A STD DDB JMPR COMP YUP: LHLD RDBUFF+384 ;GET VALIDITY BYTES FROM DDB LXI D,0DDH+0FDH<8 ;EXPECTED VALUE OF BYTES ORA A  $\begin{minipage}{0.9\linewidth} \texttt{DSBC} & \texttt{D} & \texttt{7DDB} & \texttt{VALID(y/n)} \end{minipage}$ JRNZ NOV ;NOPE LHLD RDBUFF+384+2 ;MORE VALIDITY BYTES ;DDB VALID $(y/n)$ JRNZ NOV ;NOPE LDA RDBUFF+384+4 ;TEST FOR COMPATIBILITY ANI 11111110B JRNZ BAD ;GIVE UP ON THIS DISK COMP: CALL PUTAPB ; UPDATE TRACK, SPEED IN APB LHLD APBADR ;GET APB ADDR FOR THIS DISK LXI D,FLAG-ATABLE ;POINT TO WHERE FLAG GOES DAD D XCHG : MAKE THIS THE DESTINATION ADDR LXI H, RDBUFF+384+10 ; FROM FLAG IN RD BUFFER LXI B,ALEN-(FLAG-ATABLE)+DPBLEN+TRALEN LDIR ;MOVE DDB, DPB, TRANS INTO APB

;\*\*\*\*\*\*\*\*\*\*\*\*\*\*\*\*\*\*\*\*\*\*\*\*\*\*\*\*\*\*\*\*\*\*\*\*\*\*\*\*\*\*\*\*\*\*\*\*\*\*\* ;\* NOW SET UP ALLOCATION SIZE ;\* FOR THE DISK JUST SELECTED ;\* GET THE ALLOCATION SIZE FROM THE DSM VALUE IN ;\* THE DPB ;\*\*\*\*\*\*\*\*\*\*\*\*\*\*\*\*\*\*\*\*\*\*\*\*\*\*\*\*\*\*\*\*\*\*\*\*\*\*\*\*\*\*\*\*\*\*\*\*\*\*\* GALV: LDA RDBUFF+384+19 ; GET DSM MOV C, A ; SAVE VALUE LDA SEKDSK MOV E,A MVI D,0 LXI H,ALOCSZ DAD D MOV M, C ; SAVE FOR THIS DISK MVI A, OFFH ; UPDATE ATABLE FROM APB STA ADISK CALL GETAPB CALL GETD3S ;PUT VALID FDC BYTES IN ATABLE CALL PUTAPB ;UPDATE APB FROM FULLY VALID ATABLE OK: LHLD DPHADR ;RETURN DPH ADDRESS RET ERR: MVI C,2 CALL EPRINT : PRINT ERROR IN READING DDB BAD: XRA A ;DESELECT INVALID DRIVE MOV H,A ;ERROR RETURN CODE MOV L,A RET FLPWRT: LDA HSTDSK DNBR5: CPI MAXHD CC CLOSE LDA SEKDSK DNBR8: SUI MAXHD STA PDISK ;MAKE IT THE PHYSICAL DISK ; CALL MSG  $\mathcal{L}$  . ASCIS  $\setminus$  FLOPPY WRITE  $\setminus$ CALL GETAPB : GET APB FOR THE DISK LDA HSTSEC STA PSECT LDA HSTTRK

STA PTRACK ; LXI H,WRBUFF ;POINT TO WRITE BUFFER ; SHLD PDMA ;MAKE IT THE PHYSICAL DMA ADDRESS CALL PWRITE : WRITE BACK THE COMBINED SECTOR RET RDHST: ; CALL MSG  $\mathcal{L}$  . ASCIS  $\setminus$  FLOPPY READ HOST  $\setminus$ LDA HSTDSK DNBR6: SUI MAXHD LDA PDISK STA PDISK ; LXI H,RDBUFF ;POINT TO READ BUFFER ; SHLD PDMA ;MAKE IT PHYSICAL DMA ADDRESS LDA CTRACK STA PTRACK LDA CSECT STA PSECT CALL PREAD ;READ SECTOR INTO READ BUFFER RET ;GET ACTUAL TRACK TO SEEK GETTRK:<br>LDA SEKTRK GET CP/M TRACK NUMBER LXI H, OFF ; GET NUMBER OF SYSTEM TRACKS MOV E,M MVI C,0 ;ASSUME SINGLE SIDED DISK LXI H, SSLEN ; POINT TO SYSTEM SECTOR LENGTH CMP E JRC SYST ; IT WAS A SYSTEM TRACK LXI H, FLAG ; POINT TO FLAG BYTE BIT 1,M ;TEST SIDES BIT JRZ SING ; SINGLE SIDED DISK ADD E ;ADD IN OFFSET SRLR A : COMPUTE PHYSICAL TRACK NUMBER RARR C : GET SIDE NUMBER BIT SING: LXI H,USLEN SYST: STA CTRACK : SAVE ACTUAL TRACK NUMBER

;GET ACTUAL SECTOR TO READ/WRITE

PYSEC: MOV A,M ;GET LENGTH BYTE MOV B,A CPI 3 JRNZ LRG MVI H, 7 JMPR GSEC<br>LRG: CPI 2  $i$  512 BYTE SECTOR(y/n) JRNZ NO ; NOPE, ACC HAS RECORD MASK INR A ;FIND MASK FOR 512 BYTE SECTOR NO: MOV H, A ; SAVE RECORD MASK GSEC: LDA SEKSEC : GET CP/M SECTOR NUMBER DCR A : ADJUST DOWN TO START AT ZERO MOV L, A ; SAVE FOR LATER INR B ;ADJUST FOR EASY LOOP JMPR JOIN LOOP2: SRLR A ;PLACE SECTOR NUMBER IN LSB'S JOIN: DJNZ LOOP2 ;REPEAT UNTIL ALIGNED IN LSB'S INR A ;ADJUST TO MAKE PHYSICAL SECTOR ORA C ; GET SIDE BIT STA SEKHST ; HOST SECTOR STA CSECT ;SAVE COMBINED SECTOR MOV A,L ; GET CP/M SECTOR NUMBER ANA H ; MASK ALL BUT RECORD NUMBER STA CREC *;* SAVE RECORD NUMBER RET ;\*\*\*\*\*\*\*\*\*\*\*\*\*\*\*\*\*\*\*\*\*\*\*\*\*\*\*\*\*\*\*\*\*\*\*\*\*\*\*\*\*\*\*\*\*\*\*\*\*\*\*\* ; FLOPPY DISK PHYSICAL READ AND WRITE ROUTINE. ALL ; FLOPPY DISK I/O IS PERFORMED BY CALLS TO THIS ; ROUTINE. ON ENTRY PDISK, PTRACK, PSECT, AND PDMA ; MUST BE VALID. ;\*\*\*\*\*\*\*\*\*\*\*\*\*\*\*\*\*\*\*\*\*\*\*\*\*\*\*\*\*\*\*\*\*\*\*\*\*\*\*\*\*\*\*\*\*\*\*\*\*\*\*\* PWRITE: MVI A, WWRITE ; SET WRITE COMMAND JMPR PCOM ;JOIN COMMON CODE PREAD: MVI A, WREAD ; SET READ COMMAND PCOM: D<sub>T</sub> STA PCMD ;REMEMBER WHETHER READ OR WRITE CALL GETAPB : MAKE SURE ATABLE IS RIGHT ONE ;\*\*\*\*\*\*\*\*\*\*\*\*\*\*\*\*\*\*\*\*\*\*\*\*\*\*\*\*\*\*\*\*\*\*\*\*\*\*\*\*\*\*\*\*\*\*\*\*\*\*\*\*\*\* ; IF LAST I/O WAS ON DIFFERENT DISK, TELL THE ; 179X TO UNLOAD ITS HEAD. THE HEAD LOAD ONE-SHOT ; WILL THEN BE RETRIGERED ON THE NEXT COMMAND. ;\*\*\*\*\*\*\*\*\*\*\*\*\*\*\*\*\*\*\*\*\*\*\*\*\*\*\*\*\*\*\*\*\*\*\*\*\*\*\*\*\*\*\*\*\*\*\*\*\*\*\*\*\*\*

LXI H,OLDFLO ;POINT TO OLD FLOPPY NUMBER LDA PDISK ;GET NEW NUMBER  $CMP$  M ; SAME DISK( $y/n$ ) JRZ SADS ;YES MOV M, A ; NO, UPDATE OLD NUMBER TO NEW CALL TRIMWT : WAIT FOR TRIM ERASE TO END CALL SETD3S : SET FDC CONTROL BYTE LDA HLOPT ;SEE IF DUAL HEAD LOAD ORA A JRNZ SADS ;DON'T UNLOAD HEAD CALL FUNLD ;UNLOAD HEAD CALL FDONE ;INSURE FDC IS DONE ;\*\*\*\*\*\*\*\*\*\*\*\*\*\*\*\*\*\*\*\*\*\*\*\*\*\*\*\*\*\*\*\*\*\*\*\*\*\*\*\*\*\*\*\*\*\*\*\*\*\*\*\* ; INITIALIZE RETRY LIMITS. INSURE FDC BYTE IS ; SET. SEEK TO CORRECT TRACK. ;\*\*\*\*\*\*\*\*\*\*\*\*\*\*\*\*\*\*\*\*\*\*\*\*\*\*\*\*\*\*\*\*\*\*\*\*\*\*\*\*\*\*\*\*\*\*\*\*\*\*\*\* SADS: LDA HOMER ; NUMBER OF HOME OPS. STA MRML STA KBIT MAC: LDA RETRYIT ; RETRIES BETWEEN HOME OPS. STA RMACRO CALL SETD3S : SET FDC CONTROL BYTE LXI H, TRACK ; GET OLD TRACK NUMBER MOV A,M OUT WTRACK ;UPDATE 179X TRACK REG LDA PTRACK ;GET DESIRED TRACK NUMBER CMP  $M$  ; SAME AS BEFORE( $y/n$ ) JRZ SATR ;YES MOV M,A ;UPDATE TRACK NUMBER CALL TRIMWT : WAIT FOR TRIM ERASE TO END LDA PTRACK ;GET DESIRED TRACK ORA A  $\cdot$  ; TRACK 0 DESIRED(y/n) JRNZ NOZE ;NOPE CALL FHOME ;SEEK TO TRACK 0 BY HOME CMD RC JMPR ENDS ;DONE SEEKING NOZE: CALL FSEEK ;NORMAL SEEK TO DESIRED TRACK RC ENDS: CALL PUTAPB ;UPDATE APB FROM ATABLE LDA PCMD ;GET READ/WRITE COMMAND BIT 5,A ;SEE IF READ OR WRITE

JRNZ NOMIL ;NO DELAY ON READ

SET WBDEL, A ; INSURE HEAD IS SETTLED NOMIL: STA PCMD ;BY SETTING DELAY BIT IN CMD ;\*\*\*\*\*\*\*\*\*\*\*\*\*\*\*\*\*\*\*\*\*\*\*\*\*\*\*\*\*\*\*\*\*\*\*\*\*\*\*\*\*\*\*\*\*\*\*\*\*\*\*\* ; SET UP DMA ADDRESS, SECTOR REGISTER. ISSUE ; THE READ OR WRITE COMMAND. SET HARDWARE WAIT. ;\*\*\*\*\*\*\*\*\*\*\*\*\*\*\*\*\*\*\*\*\*\*\*\*\*\*\*\*\*\*\*\*\*\*\*\*\*\*\*\*\*\*\*\*\*\*\*\*\*\*\*\* SATR: MIC: DI LDA PSECT ;GET DESIRED SECTOR NUMBER MOV B,A ;SAVE SIDE BIT BIT 7,A ;TEST SIDE BIT MVI A,'0' JRZ SIDEZERO MVI A,'1' SIDEZERO: STA SIDEID MOV A, B ; GET BACK SECTOR ANI 07FH ;DROP SIDE BIT OUT WSECT ;UPDATE 179X SECTOR REGISTER LDA PCMD ;GET READ OR WRITE COMMAND BIT  $7,B$  ; ARE WE ON SIDE  $1(y/n)$ JRZ SID01 ;NO, LEAVE SSO BIT AS 0 SET WBSID1,A;YES,UPDATE SSO BIT TO 1 SID01: OUT WCMD ;FOR PIO 179X COMMAND SID2: STA OCMD STA ORWCMD ; SAVE LAST READ OR WRITE CMD MOV D,A ;SAVE THE COMMAND LDA D3SWT ;GET WAIT ACTIVE FDC BYTE OUT DCMD STA OD3S LXI B, 128<8+WDATA ; SET PORT AND LENGTH LDA PTRACK ; GET CURRENT TRACK LXI H, OFF CMP  $M$  ; IS IT A USER TRACK( $y/n$ ) LDA USLEN ;GET USER SECTOR LENGTH JRNC ULEN LDA SSLEN ;GET SYSTEM SECTOR LENGTH

### ULEN:

; LHLD PDMA ;GET DMA ADDRESS LXI H, HSTBUF BIT WBWRIT, D ; ARE WE WRITING( $y/n$ ) JRNZ WRIT ;YES, GO WRITE ;\*\*\*\*\*\*\*\*\*\*\*\*\*\*\*\*\*\*\*\*\*\*\*\*\*\*\*\*\*\*\*\*\*\*\*\*\*\*\*\*\*\*\*\*\*\*\*\*\*\*\*\* ; READ THE SECTOR. ;\*\*\*\*\*\*\*\*\*\*\*\*\*\*\*\*\*\*\*\*\*\*\*\*\*\*\*\*\*\*\*\*\*\*\*\*\*\*\*\*\*\*\*\*\*\*\*\*\*\*\*\* PIRD: ORA A JRZ PR12 MVI B,0H DCR A JRZ PR25 DCR A JRZ PR51 INIR INIR PR51: INIR PR25: PR12: INIR RDFN: MVI C,WSREAD ;STATUS BITS TO TEST JMPR CHEK ;\*\*\*\*\*\*\*\*\*\*\*\*\*\*\*\*\*\*\*\*\*\*\*\*\*\*\*\*\*\*\*\*\*\*\*\*\*\*\*\*\*\*\*\*\*\*\*\*\*\*\*\* ; WRITE THE SECTOR. ;\*\*\*\*\*\*\*\*\*\*\*\*\*\*\*\*\*\*\*\*\*\*\*\*\*\*\*\*\*\*\*\*\*\*\*\*\*\*\*\*\*\*\*\*\*\*\*\*\*\*\*\* WRIT: PIWR: ORA A JRZ PW12 MVI B,0H DCR A JRZ PW25 DCR A JRZ PW51 OUTIR OUTIR PW51: OUTIR PW25: PW12: OUTIR

WRFN: MVI C,WSWRIT ;STATUS BITS TO TEST ;\*\*\*\*\*\*\*\*\*\*\*\*\*\*\*\*\*\*\*\*\*\*\*\*\*\*\*\*\*\*\*\*\*\*\*\*\*\*\*\*\*\*\*\*\*\*\*\*\*\*\*\* ; WAIT FOR COMPLETION OF DISK OPERATION. ; TEST FOR ERRORS. ;\*\*\*\*\*\*\*\*\*\*\*\*\*\*\*\*\*\*\*\*\*\*\*\*\*\*\*\*\*\*\*\*\*\*\*\*\*\*\*\*\*\*\*\*\*\*\*\*\*\*\*\* CHEK: EI ;REENABLE INTERRUPTS LDA D3SNO ;GET NO WAIT FDC BYTE OUT DCMD STA OD3S CALL FQDONE : WAIT FOR 179X DONE ANA  $C$  ; ANY ERROR BITS( $y/n$ ) RZ  $;NO, RETURN - SUCCESSEUL$ ;\*\*\*\*\*\*\*\*\*\*\*\*\*\*\*\*\*\*\*\*\*\*\*\*\*\*\*\*\*\*\*\*\*\*\*\*\*\*\*\*\*\*\*\*\*\*\*\*\*\*\*\*\*\*\*\* ; RETRY THE I/O IF AN ERROR OCCURED ;\*\*\*\*\*\*\*\*\*\*\*\*\*\*\*\*\*\*\*\*\*\*\*\*\*\*\*\*\*\*\*\*\*\*\*\*\*\*\*\*\*\*\*\*\*\*\*\*\*\*\*\*\*\*\*\* NOPRNT: LXI H,RMACRO ;POINT TO MACRO RETRY COUNT DCR M ;DECREMENT IT JNZ MIC LXI H, KBIT DCR M JZ KEYIT CALL FHOME RC XRA A STA TRACK JMP MAC ;IF WE CAME TO HERE IT IS TIME TO RECAL. THE DRIVE KEYIT: MVI A, 4 STA KBIT LDA ISTAT ANA C CALL EPRINT NORE: ;\*\*\*\*\*\*\*\*\*\*\*\*\*\*\*\*\*\*\*\*\*\*\*\*\*\*\*\*\*\*\*\*\*\*\*\*\*\*\*\*\*\*\*\*\*\*\*\*\*\*\*\*

;THE FOLLOWING ROUTINE RINGS BELL & FLASHES LED ON

;DRIVE WITH COUNTED DOWN MICRO RETRY ;\*\*\*\*\*\*\*\*\*\*\*\*\*\*\*\*\*\*\*\*\*\*\*\*\*\*\*\*\*\*\*\*\*\*\*\*\*\*\*\*\*\*\*\*\*\*\*\*\*\*\*\* CALL FHOME RC XRA A STA TRACK CALL RING MVI C,153 CALL XDOS STA XCON CRIN: CALL XCONST : SEE IF KEY PRESSED JRZ CRIN ;IF NOT KEEP RINGING CALL XCONIN ; GET CHAR CPI 3  $iA \wedge C (y/n)$ JZ EEXIT ;DO A SPECIAL WARM BOOT IF SO CPI  $4$   $iA^{\wedge}D(y/n)$ JRZ FXER ;IGNORE ERROR CPI 0DH ;SEE IF 'CR' JRNZ CRIN ;IF NOT RING AGAIN CALL BS **; ELSE BACK UP CURSOR** CALL PSP ; NOW 'ERASE' PRINTED ERROR MESSAGE  $CALL$  BS  $;$   $;$  AND BACK UP CURSOR AGAIN LXI H, MRML DCR M STC RZ JMP MAC ;IGNORE DISK I/O ERROR AND CONTINUE WITH STATUS SET O.K. FXER: STC **;FIX UP CARRY** CMC XRA A ;CLEAR ERROR FLAG RET RING: CALL MSG ;RING THE BELL AND DELAY 1 SECOND .BYTE 87H RET

;BACK UP CURSOR 8 PLACES TO GET TO START OF ERROR MESSAGE

BS:

MVI C,8 ;BACKSPACE CHARACTER IN C BS0: MVI B,17 ;17 CHARS TO ERASE BS1: CALL XCONOUT DCR B JRNZ BS1 RET ;PRINT 17 SPACES ON CONSOLE TO 'ERASE' LAST ERROR MESSAGE ;ENTER BACK SPACE ROUTINE AT BS0: TO EXECUTE 8 SPACES PSP: MVI C,20H ;SPACE CHARACTER IN C JMPR BS0 XCONIN: LDA XCON MOV A,D CALL CONIN RET XCONOUT: LDA XCON MOV D,A CALL CONOUT RET XCONST: LDA XCON MOV D,A CALL CONST RET XCON: .BYTE 0 ;\*\*\*\*\*\*\*\*\*\*\*\*\*\*\*\*\*\*\*\*\*\*\*\*\*\*\*\*\*\*\*\*\*\*\*\*\*\*\*\*\*\*\*\*\*\*\*\*\*\*\*\*\*\*\* ; SET FDC CONTROL BYTE. GET 2 FDC CONTROL BYTES, ONE ; WITH THE HARDWARE WAIT BIT ACTIVE AND ONE WITHOUT, ; FROM THE 8 POSSIBLE CONTROL BYTES. OUTPUT THE NO WAIT ; BYTE. SAVE BOTH FOR LATER USE. ;\*\*\*\*\*\*\*\*\*\*\*\*\*\*\*\*\*\*\*\*\*\*\*\*\*\*\*\*\*\*\*\*\*\*\*\*\*\*\*\*\*\*\*\*\*\*\*\*\*\*\*\*\*\*\* SETD3S: LDA PTRACK ; GET DESIRED TRACK LXI H,OFF  $\text{CMP}$  M ; USER TRACK(y/n) LXI H, USON ; POINT TO USER TRACK BYTES JRNC USER LXI H, SSON : POINT TO SYSTEM TRACK BYTES USER: LDA PSECT ;TEST IF ON SIDE 1 BIT 7,A JRZ SID0 ;ON SIDE 0 INX H ;POINT TO SIDE 1 BYTES INX H

SID0: MOV E, M ; GET THE NO WAIT BYTE INX H MOV D, M ; GET THE WAIT BYTE SDED D3SNO ;SAVE BOTH MOV A,E OUT DCMD ; OUTPUT THE NO WAIT BYTE STA OD3S RET

;\*\*\*\*\*\*\*\*\*\*\*\*\*\*\*\*\*\*\*\*\*\*\*\*\*\*\*\*\*\*\*\*\*\*\*\*\*\*\*\*\*\*\*\*\*\*\*\*\*\*\*\*\* ; GET FDC CONTROL BYTES. CREATE THE EIGHT FDC CONTROL ; BYTES IN ATABLE. THESE BYTES SET THE DENSITY BIT FOR ; SYSTEM TRACKS AND USER TRACKS, SELECT SIDE 0 OR SIDE ; 1, AND ENABLE OR DISABLE THE HARDWARE DATA WAIT. ; CREATE THE BYTES BY MERGING THE APPROPRIATE HARDWARE ; CONTROL BITS IN OPRTAB WITH THE CORRECT ADDRESS ; CONTROL BITS IN ADRTAB. ;\*\*\*\*\*\*\*\*\*\*\*\*\*\*\*\*\*\*\*\*\*\*\*\*\*\*\*\*\*\*\*\*\*\*\*\*\*\*\*\*\*\*\*\*\*\*\*\*\*\*\*\*\*

GETD3S: LDA ADISK ;GET CURRENT DISK NUMBER LXI H,ADRTAB;POINT TO ADDRESS MOV E,A ; CONTROL BITS TABLE MVI D,0 DAD D MOV C, M ; SAVE ADDR BITS FOR FDC BYTES LDA FLAG ;GET THE FLAG ANI 00010100B ;ISOLATE SYSTEM DENSITY, SIZE MOV B,A RRC : ALIGN THE DENSITY BIT ORA B ; COMBINE SIZE AND DENSITY ANI 00001100B ;DROP UNALIGNED BITS LXI D, SSON : POINT TO BEGINNING OF DEST CALL GET ; GET SYSTEM TRACK FDC BYTES LDA FLAG ;GET THE FLAG ANI 00001100B ;ISOLATE USER DENSITY, SIZE ;AND GET USER TRACK FDC BYTES GET: LXI H,OPRTAB ;POINT TO CONTROL BITS TABLE PUSH D MOV E, A : GET CONTROL BITS START ADDRESS MVI D,0 DAD D : START ADDRESS NOW IN HL POP D ; DESTINATION RESTORED TO DE MVI B,4 LOOP3: MOV A, M ; GET A BYTE OF CONTROL BITS INX H ORA C : COMBINE WITH ADDRESS BITS STAX D : STORE COMBINED BYTE INX D

DJNZ LOOP3 ;DO ALL BYTES

RET

;\*\*\*\*\*\*\*\*\*\*\*\*\*\*\*\*\*\*\*\*\*\*\*\*\*\*\*\*\*\*\*\*\*\*\*\*\*\*\*\*\*\*\*\*\*\*\*\*\*\*\*\* ; WAIT FOR TRIM ERASE TO END. WAIT ONLY IF THE LAST ; FLOPPY DISK COMMAND WAS A WRITE. CALLED ONLY IF ; PHYSICAL HEAD MOTION IS NEEDED TO ACCESS THE NEXT ; SECTOR. THE WAIT IS ABOUT 500 USEC AT 4 MHZ. THIS ; ALLOWS TRIM ERASE TO COMPLETE BEFORE THE DRIVE IS ; DESELECTED OR THE HEAD IS MOVED. ;\*\*\*\*\*\*\*\*\*\*\*\*\*\*\*\*\*\*\*\*\*\*\*\*\*\*\*\*\*\*\*\*\*\*\*\*\*\*\*\*\*\*\*\*\*\*\*\*\*\*\*\* TRIMWT: LDA ORWCMD ;GET LAST READ OR WRITE COMMAND BIT WBWRIT,A ;TEST WRITE BIT RZ **;IT WAS A READ, DON'T WAIT** MVI B,150 ;WAIT DJNZ . RET ;\*\*\*\*\*\*\*\*\*\*\*\*\*\*\*\*\*\*\*\*\*\*\*\*\*\*\*\*\*\*\*\*\*\*\*\*\*\*\*\*\*\*\*\*\*\*\*\*\*\*\*\*\* ; MULTI-PURPOSE 179X SEEK SUBROUTINE. THE ENTRY ; POINTS ARE: ; FHOME - RESTORE HEAD TO TRACK 0 POSITION ; FSEEK - SEEK WITH HEAD LOAD TO DEST. IN ACC ; FUNLD - SEEK SAME TRACK TO UNLOAD HEAD ; FLOAD - SEEK SAME TRACK TO LOAD HEAD ; FOR THESE LAST TWO FUNCTIONS THE COMMAND IS STILL IN ; PROGRESS WHEN RETURN IS MADE. THE CALLING PROGRAM ; MUST WAIT FOR THE COMMAND TO COMPLETE. ;\*\*\*\*\*\*\*\*\*\*\*\*\*\*\*\*\*\*\*\*\*\*\*\*\*\*\*\*\*\*\*\*\*\*\*\*\*\*\*\*\*\*\*\*\*\*\*\*\*\*\*\*\* FHOME: MVI B, WHOME ; SET UP HOME COMMAND JMPR FH FSEEK: OUT WDATA ;OUTPUT SEEK DESTINATION MVI B, WSEEK ; SET UP SEEK, DIFFERENT TRACK FH: LDA SPEED ;GET SEEK SPEED ORA B ; MERGE WITH SEEK COMMAND OUT WCMD ;OUTPUT TO 179X STA OCMD CALL FDONE ANI WSSEEK : ELIMINATE UNWANTED STATUS BITS ;\*\*\*\*\*\*\*\*\*\*\*\*\*\*\*\*\*\*\*\*\*\*\*\*\*\*\*\*\*\*\*\*\*\*\*\*\*\*\*\*\*\*\*\*\*\*\*\*\*\*\*\* ; NOW GO IN A WAIT LOOP FOR HEAD SETTLE TIME ;\*\*\*\*\*\*\*\*\*\*\*\*\*\*\*\*\*\*\*\*\*\*\*\*\*\*\*\*\*\*\*\*\*\*\*\*\*\*\*\*\*\*\*\*\*\*\*\*\*\*\*\* SETL: PUSH PSW ; SAVE REGS LDA PCMD

BIT 5, A ; SEE IF READ OR WRITE JRZ NDLY ;IF READ DON'T DELAY

MVI A, 20 ; WAIT 20 MS SETL1: DJNZ SETL1 ; LOOP ON B REG. DCR A **;** LOOP ON SETTLE VALUE JRNZ SETL1

NDLY:

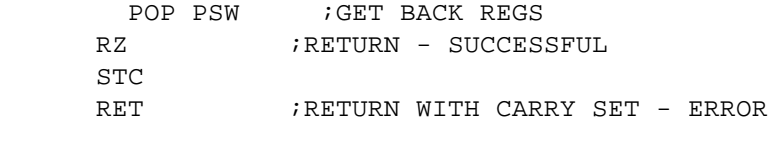

FUNLD: MVI B, WUNLD ; SET UP UNLOAD COMMAND JMPR FU

FLOAD: MVI B, WLOAD ; SET UP LOAD COMMAND

FU: IN WTRACK ; GET CURRENT TRACK OUT WDATA ;OUTPUT SEEK DESTINATION

> MOV A,B ;OUTPUT SEEK COMMAND OUT WCMD RET

;\*\*\*\*\*\*\*\*\*\*\*\*\*\*\*\*\*\*\*\*\*\*\*\*\*\*\*\*\*\*\*\*\*\*\*\*\*\*\*\*\*\*\*\*\*\*\*\*\*\*\*\*\*\* ; 179X NOT BUSY SUBROUTINE. WAIT FOR 179X NOT BUSY. ; THEN RETURN THE LAST STATUS READ FROM THE CHIP. THERE ; ARE TWO ENTRY POINTS. FDONE DELAYS A SHORT WHILE TO ; ALLOW THE 179X TO SET ITS BUSY BIT. ; THIS ROUTINE TESTS FOR TYPE 1 AND TYPE 2 ; COMMAND COMPLETION. ;\*\*\*\*\*\*\*\*\*\*\*\*\*\*\*\*\*\*\*\*\*\*\*\*\*\*\*\*\*\*\*\*\*\*\*\*\*\*\*\*\*\*\*\*\*\*\*\*\*\*\*\*\*\*

FDONE:

MVI B,10 ;DELAY DJNZ .

FQDONE:

PIODON:

IN WSTAT STA ISTAT BIT WBBUSY,A JRNZ PIODON RET

;\*\*\*\*\*\*\*\*\*\*\*\*\*\*\*\*\*\*\*\*\*\*\*\*\*\*\*\*\*\*\*\*\*\*\*\*\*\*\*\*\*\*\*\*\*\*\*\*\*\*\*\* ; MOVE ATABLE INTO THE CORRECT APB. MOVE THE CORRECT ; APB INTO ATABLE. ;\*\*\*\*\*\*\*\*\*\*\*\*\*\*\*\*\*\*\*\*\*\*\*\*\*\*\*\*\*\*\*\*\*\*\*\*\*\*\*\*\*\*\*\*\*\*\*\*\*\*\*\* PUTAPB: LDA ADISK ;GET CURRENT ATABLE NUMBER CALL ASET ; SET UP FOR MOVE LDIR ;COPY ATABLE INTO APB RET GETAPB: LXI H, ADISK ; POINT TO ATABLE DRIVE NUMBER LDA PDISK ;GET NEW NUMBER  $\text{CMP}$  M ; THE SAME( $\text{y}/\text{n}$ ) RZ **;YES, ATABLE ALREADY VALID** MOV M,A ;UPDATE ATABLE NUMBER CALL ASET ; SET UP FOR MOVE XCHG : APB ADDRESS NOW SOURCE LDIR ;COPY APB INTO ATABLE ;NOW GET ALLOCATION SIZE FOR SELECTED DISK LDA SELDSK ;GET DISK # MOV E,A ;MAKE INDEX MVI D,0 LXI H,ALOCSZ;POINT TO SAVED BSH TABLE DAD D MOV A,M ;GET BSH VALUE LXI H, ALOREC; POINT TO RECORDS/ALLOCATION SIZE SUI 3 ; SET FOR INDEX MOV E,A ;MAKE INDEX DAD D MOV A, M ; GET RECORDS/ALLOCATION STA ALOCA ;SAVE # FOR SELECTED DRIVE RET ASET: MOV L, A ; GET DISK NUMBER INTO L CALL GETDPH LXI H,ATABLE LXI B,ALEN RET ;\*\*\*\*\*\*\*\*\*\*\*\*\*\*\*\*\*\*\*\*\*\*\*\*\*\*\*\*\*\*\*\*\*\*\*\*\*\*\*\*\*\*\*\*\*\*\*\*\*\*\*\* ; GET DPH ADDRESS AND APB ADDRESS. RETURN THE DPH ; ADDRESS IN HL, THE CORRESPONDING APB ADDRESS IN DE. ; DISK NUMBER MUST BE IN L AT CALL. ;\*\*\*\*\*\*\*\*\*\*\*\*\*\*\*\*\*\*\*\*\*\*\*\*\*\*\*\*\*\*\*\*\*\*\*\*\*\*\*\*\*\*\*\*\*\*\*\*\*\*\*\* GETDPH: MVI H,0 DAD H ; GET NUMBER \* 2 MOV E,L MOV D,H

```
DAD H
DAD H
DAD H ; GET NUMBER * 16
DAD D ; GET NUMBER * 18
LXI D,APBBEG
DAD D ; NOW WE HAVE ADDR OF APB ADDR
MOV E,M ;GET APB ADDRESS INTO DE
INX H
MOV D,M
INX H ; HL NOW HAS DPH ADDRESS
RET
```

```
;****************************************************
; FATAL ERROR.
;****************************************************
```

```
FATERR:
```

```
QUIT:
     CALL MSG
```

```
. ASCIS \qquad \qquad \setminus STP\setminusJMP EEXIT ;GO SPECIAL WARM BOOT
```

```
;****************************************************
; 8" FLOPPY DISK TABLES.
;****************************************************
```

```
STDDDB:
```

```
.BYTE 00000001B ;FLAG
.WORD 2 ;OFF
.BYTE 0 ; SSLEN
.BYTE 26 ;SLRPS
.BYTE 0 ; USLEN
.BYTE 26 ;ULRPS
.WORD 26 ;STANDARD DPB
.BYTE 3,7,0
.WORD 242
.WORD 63
.BYTE 192,0
.WORD 16
.WORD 2
.BYTE 1,7,13,19,25,5,11,17,23 ;STANDARD
.BYTE 3,9,15,21,2,8,14,20,26 ;TRANSLATE
.BYTE 6,12,18,24,4,10,16,22 ;TABLE
```

```
;******************************************************
```
; PHYSICAL DISK I/O PARAMETER STORAGE. THESE PARAMETERS ; MUST BE SET BEFORE CALLING THE FLOPPY DISK PHYSICAL ; READ OR WRITE ROUTINES. ;\*\*\*\*\*\*\*\*\*\*\*\*\*\*\*\*\*\*\*\*\*\*\*\*\*\*\*\*\*\*\*\*\*\*\*\*\*\*\*\*\*\*\*\*\*\*\*\*\*\*\*\*\*\* PDISK: .BLKB 1 ; PHYSICAL DISK FOR NEXT I/O PTRACK: .BLKW 1 ; PHYSICAL TRACK FOR NEXT I/O PSECT: . BLKW 1 ; PHYSICAL SECTOR FOR NEXT I/O ;PDMA: .BLKW 1 ;PHYSICAL BUFFER ADDR, NEXT I/O CTRACK: .BLKW 1 CSECT: .BLKW 1 ;\*\*\*\*\*\*\*\*\*\*\*\*\*\*\*\*\*\*\*\*\*\*\*\*\*\*\*\*\*\*\*\*\*\*\*\*\*\*\*\*\*\*\*\*\*\*\*\*\*\*\*\* ; GENERAL PURPOSE VARIABLES ARE STORED HERE. ;\*\*\*\*\*\*\*\*\*\*\*\*\*\*\*\*\*\*\*\*\*\*\*\*\*\*\*\*\*\*\*\*\*\*\*\*\*\*\*\*\*\*\*\*\*\*\*\*\*\*\*\* RETRY: RMICRO: .BLKB 1 ; MICRO FDC RETRY COUNT RMACRO: .BLKB 1 ; MACRO FDC RETRY COUNT ADISK: .BLKB 1 ;DISK NUMBER OF DISK AT ATABLE OLDFLO: .BLKB 1 ; OLD FLOPPY DRIVE NUMBER PCMD: .BLKB 1 ; ACTUAL FLOPPY READ/WRITE CMD ORWCMD: .BLKB 1 ; LAST R/W OUTPUT TO CMD REG DPHADR: .BLKW 1 ; DPH ADDRESS FOR CURRENT DISK APBADR: .BLKW 1 ; APB ADDRESS FOR CURRENT DISK WRTYPE: .BLKB 1 ; TYPE OF WRITE D3SNO: .BLKB 1 ; CURRENT NO WAIT FDC BYTE D3SWT: .BLKB 1 ; CURRENT WAIT FDC BYTE SAVADR: .BLKW 1 ; STD OR ALT DDB ADDRESS MRML: .BLKB 1 ; MACRO RETRY MAJOR LOOP ;\*\*\*\*\*\*\*\*\*\*\*\*\*\*\*\*\*\*\*\*\*\*\*\*\*\*\*\*\*\*\*\*\*\*\*\*\*\*\*\*\*\*\*\*\*\*\*\*\*\*\*\*\*\*\* ; ERROR INFORMATION STORAGE. VARIOUS ROUTINES USE THIS ; AREA TO STORE KEY VARIABLES RELATING TO THE FDC ; CONTROLLER AND THE 179X CHIP. IF A PERMANENT DISK ; ERROR OCCURS, THE VARIABLES ARE PRINTED OUT AS AN AID ; IN ERROR DIAGNOSIS. ;\*\*\*\*\*\*\*\*\*\*\*\*\*\*\*\*\*\*\*\*\*\*\*\*\*\*\*\*\*\*\*\*\*\*\*\*\*\*\*\*\*\*\*\*\*\*\*\*\*\*\*\*\*\*\* EINFO: ISTAT: .BLKB 1 ; LAST INPUT FROM STATUS REG<br>ACTIVE: .BLKB 1 ; SHOWS WHICH ROUTINE HAD ER .BLKB 1 : SHOWS WHICH ROUTINE HAD ERROR OD3S: .BLKB 1 ;LAST OUTPUT TO FDC CTRL BYTE OCMD: .BLKB 1 ;LAST OUTPUT TO CMD REG

 $EILEN == .-EINFO$ 

;\*\*\*\*\*\*\*\*\*\*\*\*\*\*\*\*\*\*\*\*\*\*\*\*\*\*\*\*\*\*\*\*\*\*\*\*\*\*\*\*\*\*\*\*\*\*\*\*\*\*\*\*\*\*\* ; APB COPY FOR CURRENT DISK. THE APB CONTAINS SEVERAL ; IMPORTANT BYTES NEEDED TO CONTROL THE ACTIVE DISK ; DRIVE. THE EXACT LENGTH AND ORDERING OF THESE ENTRIES ; IS CRITICAL, SO CHANGES MUST BE MADE WITH CARE. ONLY ; THE FLAG BYTE HAS ANY MEANING FOR A HARD DISK. ;\*\*\*\*\*\*\*\*\*\*\*\*\*\*\*\*\*\*\*\*\*\*\*\*\*\*\*\*\*\*\*\*\*\*\*\*\*\*\*\*\*\*\*\*\*\*\*\*\*\*\*\*\*\*\* ATABLE:

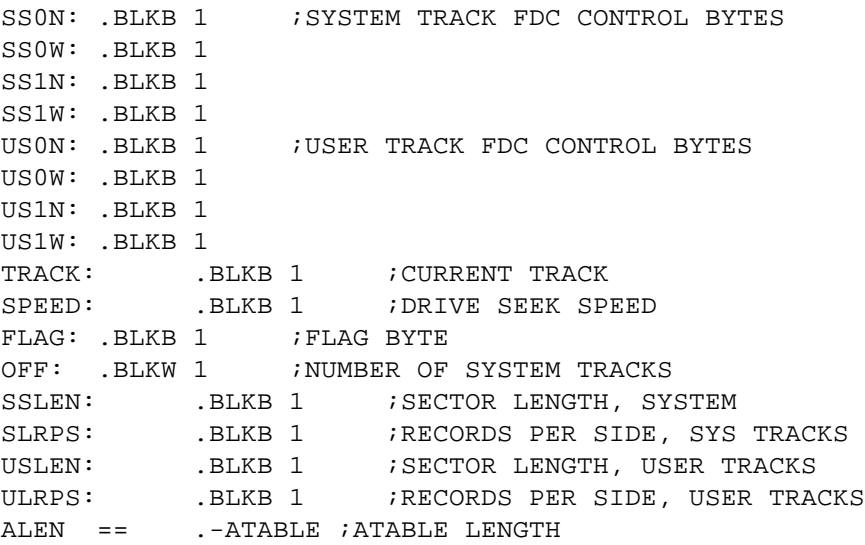

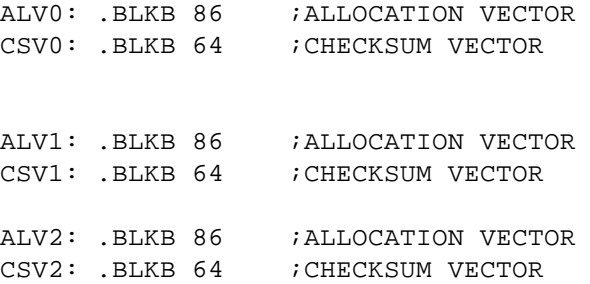

```
;********************************************************
; WORKING STORAGE
;********************************************************
```
HDCSV:

; DIRECTORY CHECK BUFFER (NONE REQUIRED)

; COMPUTE WORST CASE ALLOCATION MAP SIZE FOR DRIVE A AND B

WDSMA ==  $(( (306*68*3)/(1024*4/128)) - 1)/8$ 

#### HDALL0:

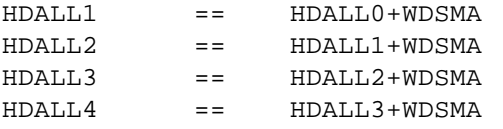

# ;:::::::::::::::::::::::::::::::::::::::::::::::::::::::: ; READ TRACK 0, SECTOR 0 TO GET ; DDBS, DSKOFF, DTYP & CTYP ; SEND DRIVE CHARACTERISTICS TO CONTROLLER ;::::::::::::::::::::::::::::::::::::::::::::::::::::::::

 $BCON =$   $DIO+1$  $BSTAT =$   $BCON+1$ 

## NIT1:

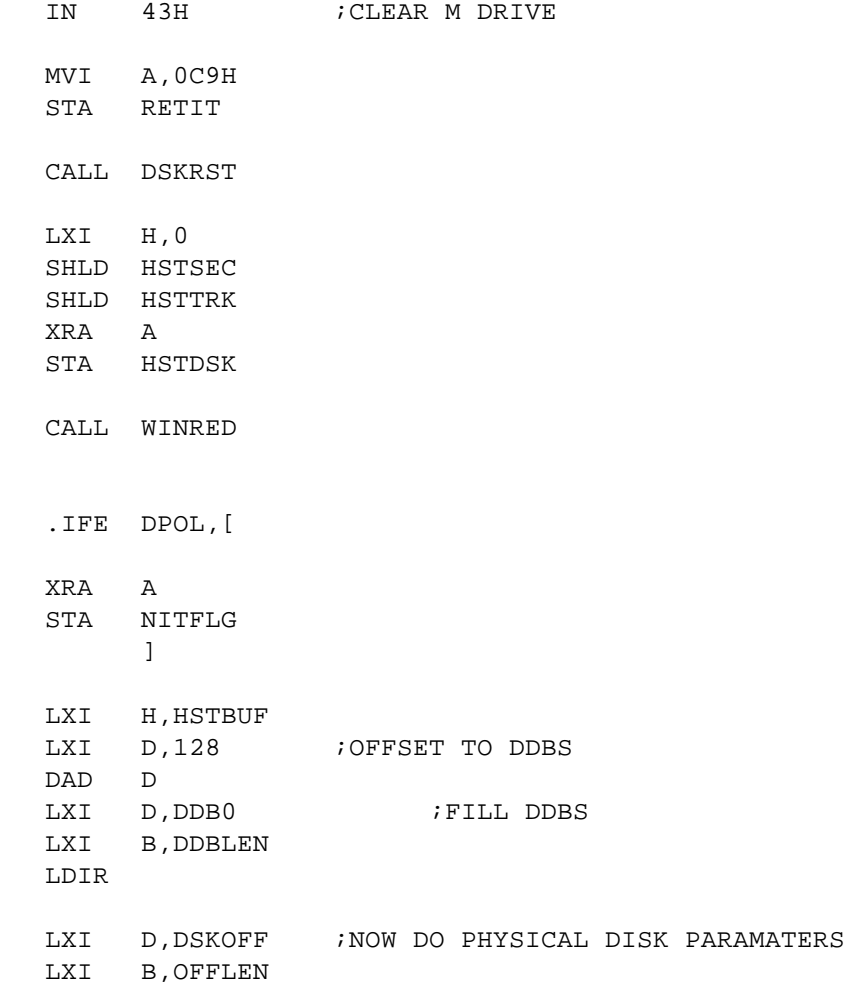

LDIR

LDA STEPR ;GET STEP RATE STA BUFOP+1

; GET ALLOCATION SIZE FOR EACH DRIVE

LDA DDB0+2 ; GET BSH CALL GALLO STA ALOCSZ LDA DDB1+2 CALL GALLO STA ALOCSZ+1 LDA DDB2+2 CALL GALLO STA ALOCSZ+2 LDA DDB3+2 CALL GALLO STA ALOCSZ+3 ; SET DIRECTORY CHECK VECTORS NEXT

> LXI H,8000H SHLD DDB0+11 SHLD DDB1+11 SHLD DDB2+11 SHLD DDB3+11

.IFE SCACHE,[

#### ; SET CACHE TABLES

LDA DRIVES STA DNBR1+1 STA DNBR9+1  $\Box$ LDA DRIVES ADI 3 7 7 3 FLOPPIES ON TO DRIVE # STA DNBR1+1 LDA DRIVES ; NUMBER OF WINCH DRIVES FROM DDB STA HDN1+1 STA HDN2+1 STA HDN3+1

```
STA DNBR2+1
     STA DNBR3+1
     STA DNBR4+1
     STA DNBR5+1
     STA DNBR6+1
     STA DNBR7+1
     STA DNBR8+1
    DI
; CLEAR SCREENS
     MVI A, 25
     INR A
     OUT 3
     OUT 5
     OUT 13H
     OUT 15H
     OUT 17H
     OUT 1FH
     OUT 11H
     CALL MSG
     .BYTE 10,13
     .ASCII \Xios 989HE Aug 31, 1987 \
     .IFN CONLST,[
     .ASCII \setminus serial list 1st \setminus][<br>ASCII.
              \partial \]
     .IFE DATCAC,[
     .ASCIS \ dir/dat cache\
               ][
     .ASCIS \ dir cache\
         \BoxOUT VIRTC
     XRA A
     STA RETIT
     RET
GALLO:
     SUI 3
     LXI H, ALOREC
     MOV E,A
     DAD D
```
MOV A,M RET

.LOC HDALL4+WDSMA

;TABLE FOR # OF RECORDS FOR ALLOCATION SIZES FROM 1K TO 16K ALOREC: .BYTE 8,16,32,64,128 ;\*\*\*\*\*\*\*\*\*\*\*\*\*\*\*\*\*\*\*\*\*\*\*\*\*\*\*\*\*\*\*\*\*\*\*\*\*\*\*\*\*\*\*\*\*\*\*\*\*\*\*\*\*\*\*\* ; MP/M CALL PARAMETER STORAGE. MP/M SETS THE LOGICAL ; PARAMETERS BY PRELIMINARY CALLS BEFORE CALLING THE ; READ OR WRITE ROUTINES. THE MP/M I/O ROUTINES SET ; AND USE THE REMAINING VARIABLES.

SEKSEC: .BLKW 1 ;LOGICAL SECTOR TO R/W CREC: .BLKB 1 ; CURRENT RECORD WITHIN SECTOR

;\*\*\*\*\*\*\*\*\*\*\*\*\*\*\*\*\*\*\*\*\*\*\*\*\*\*\*\*\*\*\*\*\*\*\*\*\*\*\*\*\*\*\*\*\*\*\*\*\*\*\*\*\*\*\*\* ;\* ALLOCATION VALUES FOR SELECTED DISKS ARE NEXT ;\*\*\*\*\*\*\*\*\*\*\*\*\*\*\*\*\*\*\*\*\*\*\*\*\*\*\*\*\*\*\*\*\*\*\*\*\*\*\*\*\*\*\*\*\*\*\*\*\*\*\*\*\*\*\*\*

;\*\*\*\*\*\*\*\*\*\*\*\*\*\*\*\*\*\*\*\*\*\*\*\*\*\*\*\*\*\*\*\*\*\*\*\*\*\*\*\*\*\*\*\*\*\*\*\*\*\*\*\*\*\*\*\*

ALOCSZ: .BYTE 0,0,0,0,0,0,0,0,0,0,0,0,0,0,0,0

ALOCA: . BLKB 1 ; RECORDS/BLOCK FOR SELECTED DRIVE

; UNALLOCATED PARAMETERS FOLLOW

UNACNT: .BLKB 1 ; UNALLOCATED RECORD COUNT UNADSK: .BLKB 1 ; " DISK #  $\begin{array}{ccccccccc}\n\text{UNATRK:} & & & \text{.BLKW} & 1 & & \text{;} & & \text{ } & \text{TRACK} & \text{\#} \\
\text{UNASEC:} & & & \text{.BLKW} & 1 & & \text{;} & & \text{ } & \text{.} & \text{SECTO}\n\end{array}$ UNASEC: .BLKW 1 ; "SECTOR # NEWSEC: .BLKW 1 ; MP/M SET SECTOR RSFLAG: .BLKB 1 ;READ SECTOR FLAG READOP: .BLKB  $1$  ;READ = 0, WRITE = 1 HSTACT: .BLKB 1 ; 0 = HOST NOT ACTIVE HSTWRT: .BLKB 1 ; HOST WRITTEN FLAG

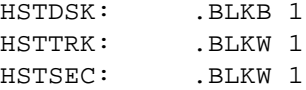

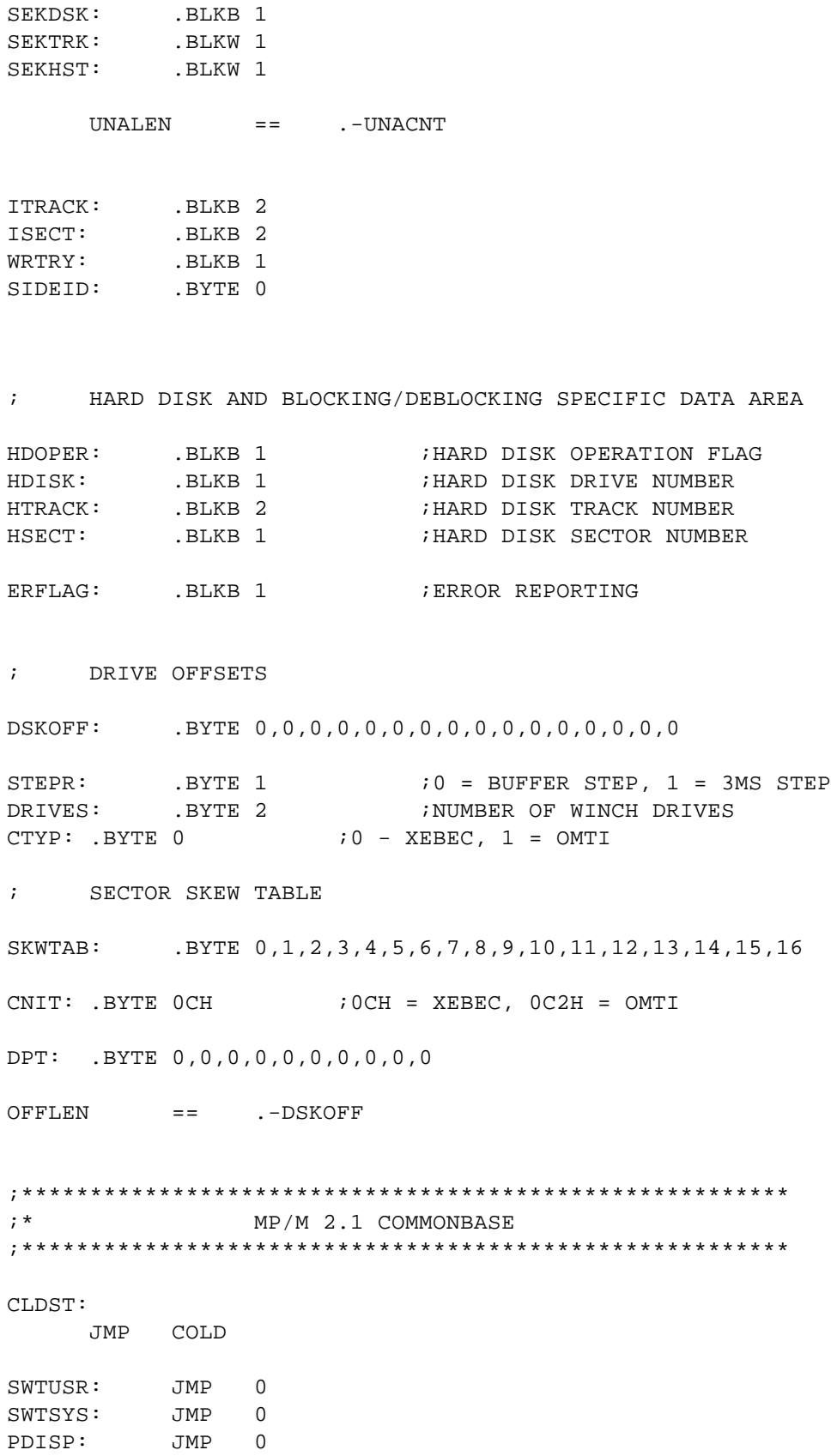

XDOS: JMP 0 SYSDTA: .BLKW 1 COLD: WRMST: MVI C,0 JMP XDOS ;\*\*\*\*\*\*\*\*\*\*\*\*\*\*\*\*\*\*\*\*\*\*\*\*\*\*\*\*\*\*\*\*\*\*\*\*\*\*\*\*\*\*\*\*\*\*\*\*\*\*\*\* ; FLOPPY DISK DPH TABLE. FOR THE CONVENIENCE OF THE ; CBIOS THE APB ADDRESS FOR A DISK PRECEDES THE DPH ; FOR THE DISK. ;\*\*\*\*\*\*\*\*\*\*\*\*\*\*\*\*\*\*\*\*\*\*\*\*\*\*\*\*\*\*\*\*\*\*\*\*\*\*\*\*\*\*\*\*\*\*\*\*\*\*\*\* APBBEG: .WORD APB0 .WORD TRANS0 ;LOGICAL TO PHYSICAL XLATE TAB .WORD 0 ;SCRATCH .WORD 0 .WORD 0 .WORD DIRBUF ;DIRECTORY BUFFER .WORD DPB0 ;DISK PARAMETER BLOCK .WORD CSV0 ;CHECKSUM VECTOR .WORD ALV0 ;ALLOCATION VECTOR .WORD APB1 .WORD TRANS1 ;LOGICAL TO PHYSICAL XLATE TAB .WORD 0 ; SCRATCH .WORD 0 .WORD 0 .WORD DIRBUF ;DIRECTORY BUFFER .WORD DPB1 ;DISK PARAMETER BLOCK .WORD CSV1 ;CHECKSUM VECTOR .WORD ALV1 ;ALLOCATION VECTOR .WORD APB2 .WORD TRANS2 ;LOGICAL TO PHYSICAL XLATE TAB .WORD 0 ; SCRATCH .WORD 0 .WORD 0 .WORD DIRBUF ;DIRECTORY BUFFER .WORD DPB2 ;DISK PARAMETER BLOCK .WORD CSV2 ;CHECKSUM VECTOR .WORD ALV2 ;ALLOCATION VECTOR

;\*\*\*\*\*\*\*\*\*\*\*\*\*\*\*\*\*\*\*\*\*\*\*\*\*\*\*\*\*\*\*\*\*\*\*\*\*\*\*\*\*\*\*\*\*\*\*\*\*\*\*\*\*\* ; FLOPPY DISK APBS, DPBS AND TRANSLATE TABLES. THE APB ; FOR EACH DRIVE IS HERE, FOLLOWED BY THE DPB, FOLLOWED ; BY THE TRANSLATE TABLE. EXTERNAL ROUTINES NEEDING TO ; ACCESS THE APB ASSUME THAT IT IMMEDIATELY PRECEDES ; THE DPB. ;\*\*\*\*\*\*\*\*\*\*\*\*\*\*\*\*\*\*\*\*\*\*\*\*\*\*\*\*\*\*\*\*\*\*\*\*\*\*\*\*\*\*\*\*\*\*\*\*\*\*\*\*\*\* APB0: .BLKB ALEN ;AUXILIARY PARAMETER BLOCK DPB0: .BLKB 15 ;DISK PARAMETER BLOCK DPBLEN == .-DPB0 TRANS0: .BLKB 72 ;TRANSLATE TABLE  $\begin{array}{ccc} \texttt{TRALEN} & = & -\texttt{TRANSO} \end{array}$ APBDIS == .-APB0 APB1: .BLKB ALEN DPB1: .BLKB 15 TRANS1: .BLKB 72 APB2: .BLKB ALEN DPB2: .BLKB 15 TRANS2: .BLKB 72 ;\*\*\*\*\*\*\*\*\*\*\*\*\*\*\*\*\*\*\*\*\*\*\*\*\*\*\*\*\*\*\*\*\*\*\*\*\*\*\*\*\*\*\*\*\*\*\*\*\*\*\*\*\*\*\*\* ; RAM DISK I/O ;\*\*\*\*\*\*\*\*\*\*\*\*\*\*\*\*\*\*\*\*\*\*\*\*\*\*\*\*\*\*\*\*\*\*\*\*\*\*\*\*\*\*\*\*\*\*\*\*\*\*\*\*\*\*\*\* REDRAM: XRA A STA RAMOP JMP RWRAM WRTRAM: MVI A,1 STA RAMOP RWRAM: LHLD SEKTRK : SET TRACK MOV A,L OUT 42H LDA SEKSEC : SET SECTOR OUT 43H XRA A OUT 41H ;BYTE TO 0 CALL SWTUSR MVI B,128 MVI C, 40H

LHLD DMAADD LDA RAMOP ORA A JZ RRAM OUTIR JMP RDONE RRAM: INIR RDONE: CALL SWTSYS XRA A RET RAMOP: .BYTE 0 DMAADR: DMAADD: .BLKW 1 ;LOGICAL & ACTUAL MP/M DMA ADDR RDBUFF: WRBUFF: HSTBUF: ;:::::::::::::::::::::::::::::::::::::::::::::::::::::::: ;: SYSTEM INITIALIZATION ROUTINES ;:::::::::::::::::::::::::::::::::::::::::::::::::::::::: SYSNIT: DI SHLD BIOSAD : SAVE SYSTEM BIOS ADDR. XCHG SHLD DEBUGA : SAVE DDT/RDT RST ENTRY ADDR. MOV A, C RAL RAL RAL MVI H, 0 MOV L,A SHLD DEBUGR ; SAVE DDT/RDT RST LOC. ; PLACE SYSTEM INFO INTO MEMORY BANKS SYSNT2: LHLD SYSDTA LXI D, 15 ; OFFSET TO MEMORY CONTROL SEGS. DAD D ; HL => MAXIMUM SEG. COUNT. MOV C,M ; TOTAL NUMBER OF CONTROL SEGS. IN TABLE. INX H ; HL => FIRST CONTROL SEG.

PUSH H : SAVE ADDRESS OF FIRST CONTROL SEG.

PUSH H PUSH B ; LXI D,BANKMS ; MVI C,9 ; CALL XDOS ; MVI C,1 ; CALL XDOS ; CPI '1' ; JZ PBINI ; MVI A,0 ; STA BSWT ; JMP PBINI ;BANKMS: ; .BYTE 10,13 : ASCII \ENTER 1 IF STATIC RAM, 0 IF DYNAMIC \$\ PBINI: POP B POP H BINI: PUSH B ; SAVE COUNT OF BANKS TO INIT. MOV B, H ; BC => SELECTED CONTROL SEG. MOV C,L PUSH H : SAVE CURRENT TABLE POS. CALL SELMEM ; SELECT BANK (CONTROL SEG. [BC]). ;:::::::::::::::::::::::::::::::::::::::::::::::::::::::: ;: ROUTINE TO PLACE SYSTEM INFO IN CURRENT SELECTED BANK ;: EACH BANK IS TESTED TO SEE IF IT CAN READ/WRITE O.K. ;:::::::::::::::::::::::::::::::::::::::::::::::::::::::: SETUP: MVI A,0C3H STA 0 ; JMP INST AT WARMSTART. STA 1\*8 ; JMP INST AT RST#1. LHLD DEBUGR MOV M,A ; JMP INST AT DEBUG RST. INX H XCHG LHLD DEBUGA XCHG MOV M,E ; JMP ADDR AT DEBUG RST. INX H MOV M,D LHLD BIOSAD SHLD 1 ; JMP ADDR AT WARMSTART. LXI H,INT1HD SHLD 1\*8+1 ; JMP ADDR AT RST#1.

NXTONE: POP H ; RECOVER TABLE POS. LXI D, 4 ; OFFSET TO NEXT CONTROL SEG. DAD D ; HL => NEXT CONTROL SEG. POP B ; RECOVER REMAINING BANK COUNT. DCR C JRNZ BINI ; INIT ALL BANKS IN SEGMENT TABLE. POP B ; BC => FIRST CONTROL SEG. (RESELECT). CALL SELMEM ; REQUEST INITIAL BANK. DOINT: DI ;AGAIN PLEASE IMO  $\qquad$  ; FORCE INTERRUPT MODE ZERO. JMP NIT1 ;GET DISK PARAMETER BLOCK .LOC HSTBUF+1024 DIRBUF: .BLKB 128 ;:::::::::::::::::::::::::::::::::::::::::::::::::::::::: ; BANKED CACHE DATA AND SWITCH ROUTINE ;:::::::::::::::::::::::::::::::::::::::::::::::::::::::: BADDR: .BYTE 00,0C0H,00,06H BREAD: DI PUSH H PUSH D LXI B,BADDR STA BADDR+3 CALL SELMEM POP D POP H LXI B,128 LDIR CALL SWTSYS JMP EXIREG ; MOVE RECORD INTO/OUT OF HOST BUFFER AREA RWMOV: PUSH D : SAVE DESTINATION ADDRESS PUSH H ; SAVE SOURCE ADDRESS

.IFN BANKED,[

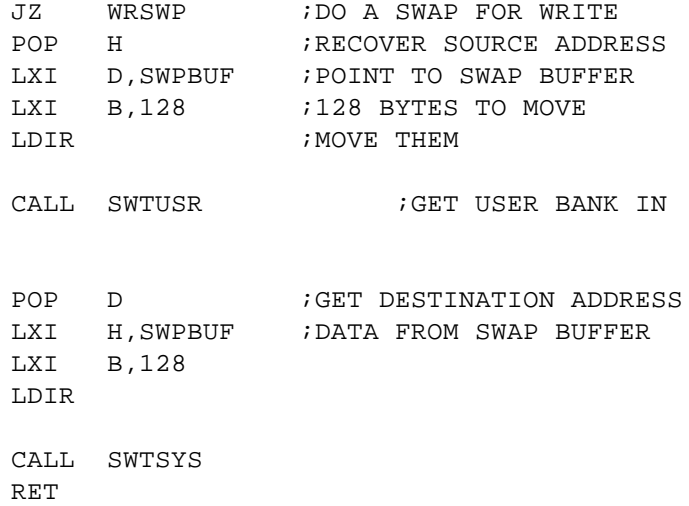

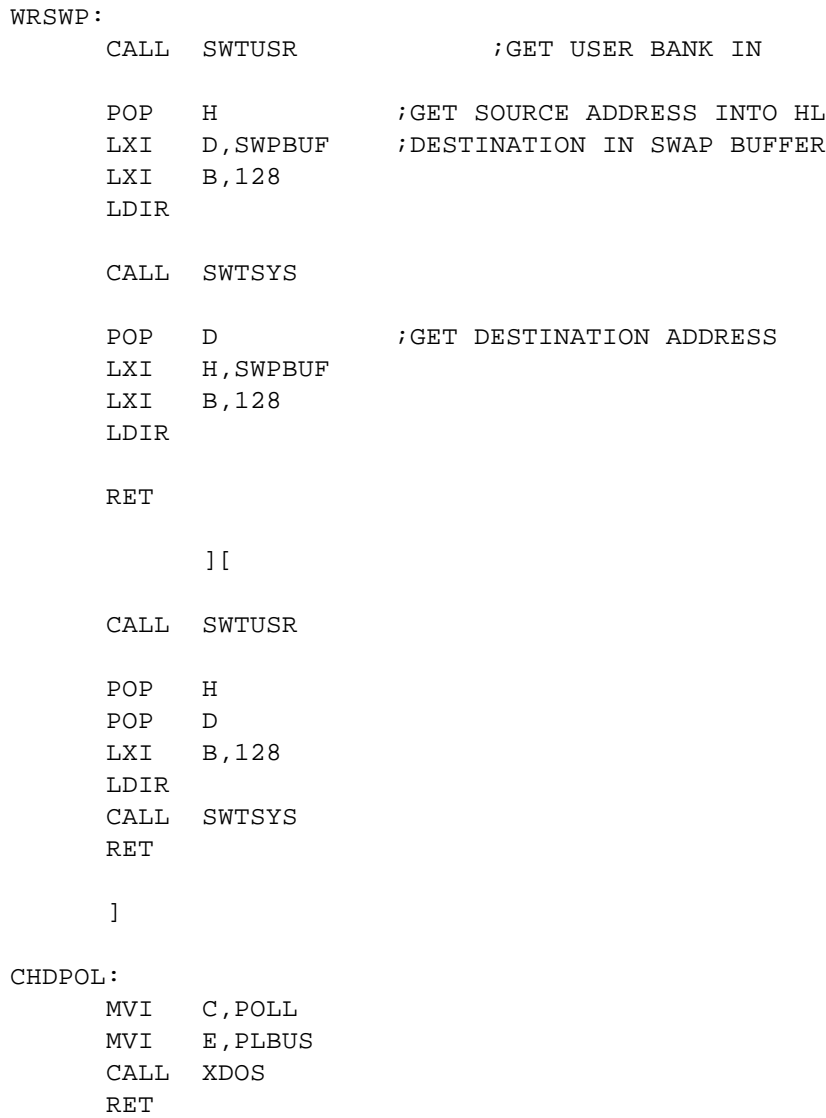

;\*\*\*\*\*\*\*\*\*\*\*\*\*\*\*\*\*\*\*\*\*\*\*\*\*\*\*\*\*\*\*\*\*\*\*\*\*\*\*\*\*\*\*\*\*\*\*\*\*\*\*\*\*\*\*\* ;\* UNITXIOS.ASM \*  $;*$  MP/M VERSION 1.1 & II UNIT RECORD XIOS ;\* BRUCE JONES \*  $;*$  11/02/83 ;\*\*\*\*\*\*\*\*\*\*\*\*\*\*\*\*\*\*\*\*\*\*\*\*\*\*\*\*\*\*\*\*\*\*\*\*\*\*\*\*\*\*\*\*\*\*\*\*\*\*\*\*\*\*\*\* ;\*\*\*\*\*\*\*\*\*\*\*\*\*\*\*\*\*\*\*\*\*\*\*\*\*\*\*\*\*\*\*\*\*\*\*\*\*\*\*\*\*\*\*\*\*\*\*\*\*\*\*\*\*\*\*\* ;\* SYSTEM SWITCHED HARDWARE ;\*\*\*\*\*\*\*\*\*\*\*\*\*\*\*\*\*\*\*\*\*\*\*\*\*\*\*\*\*\*\*\*\*\*\*\*\*\*\*\*\*\*\*\*\*\*\*\*\*\*\*\*\*\*\*\* ; MEMORY BANK CONTROL. MULTIB == 0FFH ; BASE ADDRESS PORT FOR START OF ; MULITIPLE BANK MEMORY BOARDS. ; INTERRUPT CONTROL. VIRTC == 0DH ; INTERRUPT START PORT. INTC == 0CH ; INTERRUPT CLEAR & STOP PORT. ;\*\*\*\*\*\*\*\*\*\*\*\*\*\*\*\*\*\*\*\*\*\*\*\*\*\*\*\*\*\*\*\*\*\*\*\*\*\*\*\*\*\*\*\*\*\*\*\*\*\*\*\*\*\*\*\* MP/M XDOS FUNCTION DEFINITIONS. ;\*\*\*\*\*\*\*\*\*\*\*\*\*\*\*\*\*\*\*\*\*\*\*\*\*\*\*\*\*\*\*\*\*\*\*\*\*\*\*\*\*\*\*\*\*\*\*\*\*\*\*\*\*\*\*\* POLL == 131 ; XDOS POLL REQ FUNCTION. FLAGST == 133 ; XDOS FLAG SET FUNCTION. DSPTCH == 142 ; XDOS DISPATCH FUNCTION. SYSDAT == 154 ; XDOS SYS-ADDR FUNCTION. GETCON == 99H ;\*\*\*\*\*\*\*\*\*\*\*\*\*\*\*\*\*\*\*\*\*\*\*\*\*\*\*\*\*\*\*\*\*\*\*\*\*\*\*\*\*\*\*\*\*\*\*\*\*\*\*\*\*\*\*\* ;\* MP/M ROUTINE DEVICE ASSIGNMENTS. ;\*\*\*\*\*\*\*\*\*\*\*\*\*\*\*\*\*\*\*\*\*\*\*\*\*\*\*\*\*\*\*\*\*\*\*\*\*\*\*\*\*\*\*\*\*\*\*\*\*\*\*\*\*\*\*\* APOL == 0 ;FIRST POLL DEVICE ASSIGNMENT ; CONSOLE I/O PORTS ARE FIRST  $\begin{array}{ccccccc} \texttt{PLCO0} & \texttt{==} & & \texttt{APOL} & \texttt{+0} & & & \texttt{;} & \texttt{POLL CONSOLE OUT #0}. \end{array}$ PLCO1 ==  $\text{APOL} +1$  ; " #1.  $PLCO2 == APOL +2$  ; " #2.  $PLCO3 == APOL +3$  ; " #3.  $\begin{tabular}{lllllllll} \bf PLCO4 & = & & \bf APOL & +4 & & & \color{red}{\ddots} & & \color{red}{\ddots} & \color{red}{\ddots} & \color{red}{\ddots$  $PLCO5 == APOL +5$  ; " #5.

PLCO6 == APOL +6 ; " #6<br>PLCO7 == APOL +7 ; " #7  $PLCO7 == APOL +7$  ; " #7.

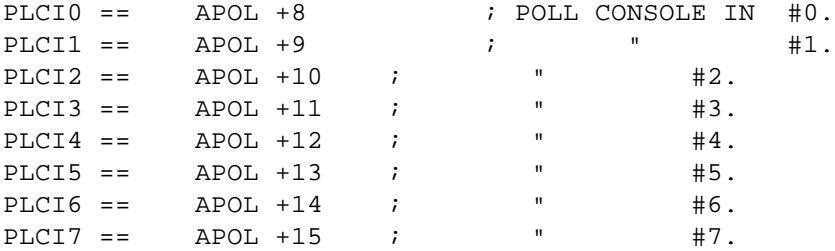

## ; DISK DRIVE PORTS NEXT

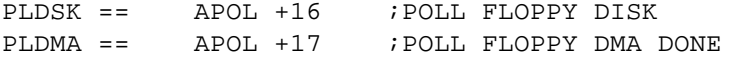

;HARD DISK POLL VALUES FOR MP/M POLL DEVICE ROUTINE

PLBUS == APOL +18 ;POLL FOR DISK BUSY FINDSK == PLBUS ;LAST POLL VALUE FOR DISK PLBUF == 30

## ; PRINTER POLL VALUES

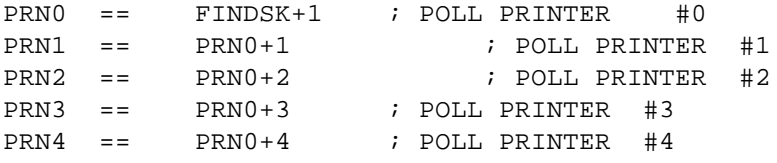

## POLDEV:

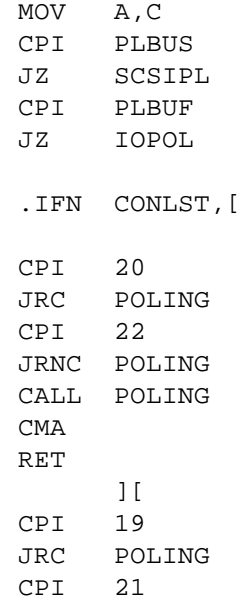

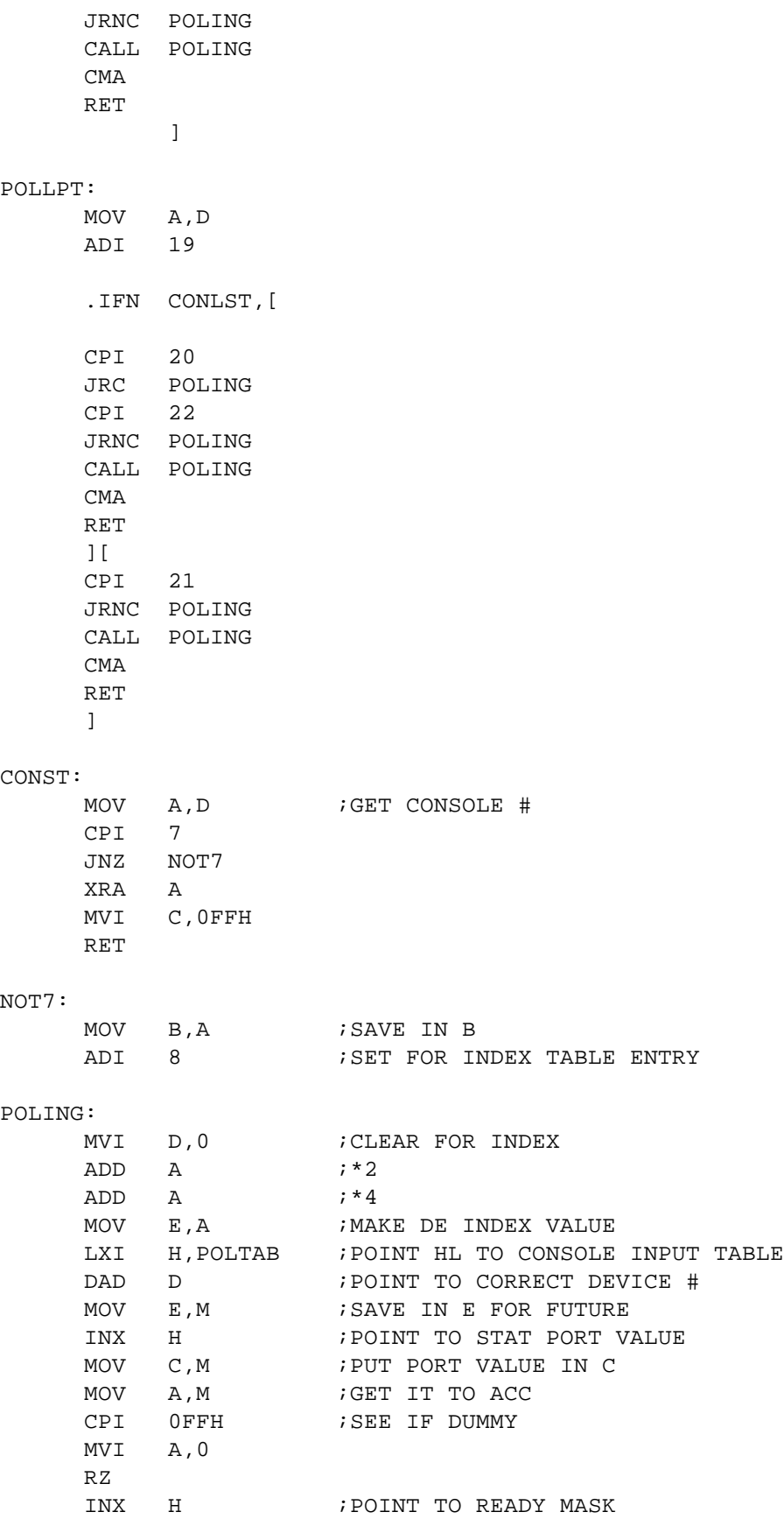

INP A  $GET I/O FROM STATUS PORT$ ANA M ;TEST WITH READY MASK RZ **;RETURN HERE BUSY** MVI A, OFFH ;ELSE SET READY RET ; DEVICE INPUT CONIN: CALL CONST ; C HAS STATUS PORT, H POINTS TO READY MASK, A = 00 BUSY INX H ; POINT TO I/O PORT MOV C, M ; PUT IN C ORA A :SEE IF BUSY JNZ ..RDY PUSH B : SAVE PORT AND CONSOLE # MVI C,POLL CALL XDOS POP B ;RECOVER PORT AND CONSOLE # ..RDY: INP A ANI 7FH CPI 1EH RNZ MVI C,147 CALL XDOS MVI A,0 RET

; PRINTER OUTPUT LIST: MOV A,D ADI 19 .IFN CONLST,[ CPI 19 JRZ ENTOUT  $CPI$ JRNC ENTOUT MOV B,C CALL POLING CMA

JMPR ENTOU2  $\overline{1}$ [ CPI 21 JRNC ENTOUT MOV B,C CALL POLING CMA JMPR ENTOU2  $\Box$ ; CONSOLE OUTPUT CONOUT: MOV A,D CPI 7 RZ ENTOUT: MOV B,C ;SAVE OUT BYTE CALL POLING ; E HAS DEVICE #, H POINTS MASK VALUE, A = 00 BUSY ENTOU2: INX H ;POINT I/O PORT MOV C, M  $\qquad \qquad$  ; INTO C ORA A ;TEST BUSY JRNZ ..RDY ; IF READY GO OUTPUT PUSH B ;ELSE SAVE PORT & DATA MVI C,POLL ;SET UP XDOS POLL CALL XDOS POP B ; BACK FROM POLL ..RDY: OUTP B ; XMIT BYTE RET **;DONE** ;:::::::::::::::::::::::::::::::::::::::::::::::::::::::: ;: ALL DEVICE I/O TABLES NEXT ;:::::::::::::::::::::::::::::::::::::::::::::::::::::::: POLTAB: ; CONSOLE OUTPUT SEGMENT ; DEV # / STAT PORT / MASK VALUE / OUT PORT .BYTE 0,00H,04H,01H .IFE MODCON,[

```
.BYTE 1,02H,80H,03H
       \Box.BYTE 1,04H,80H,05H
          \Box.IFN MODCON,[
     .IFE CONLST,[
     .BYTE 2,02H,80H,03H ;IF CONSOLE #2 FOR THIS PORT
          ][
     .BYTE 2,10H,80H,11H ; ELSE USE THIS PORT
          \Box][
     .IFE CONLST,[
     .BYTE 2,0FFH,0FFH,0FFH ;IF CONSOLE #2 FOR THIS PORT
          \Box.BYTE 2,10H,80H,11H ;ELSE USE THIS PORT
          ]
          \Box.BYTE 3,12H,80H,13H
     .BYTE 4,14H,80H,15H
     .BYTE 5,16H,80H,17H
     .BYTE 6,1EH,80H,1FH
     .BYTE 7,10H,80H,11H
; CONSOLE INPUT SEGMENT DEV #/ STAT PORT / MASK VALUE / IN PORT
     .BYTE 8,00H,02H,01H
     .IFE MODCON,[
     .BYTE 9,02H,01H,03H
          \Box[
     .BYTE 9,04H,01H,05H
       \blacksquare.IFN MODCON,[
     .IFE CONLST,[
     .BYTE 10,02H,01H,03H ;IF CONSOLE # 2 THIS PORT
```

```
][
     .BYTE 10,10H,01H,11H ;ELSE USE THIS PORT
          \mathbf{1}][
     .IFE CONLST,[
     .BYTE 10, OFFH, OFFH, OFFH ;IF CONSOLE # 2 THIS PORT
          ][
     .BYTE 10,10H,01H,11H ;ELSE USE THIS PORT
          ]
          ]
     .BYTE 11,12H,01H,13H
     .BYTE 12,14H,01H,15H
     .BYTE 13,16H,01H,17H
     .BYTE 14,1EH,01H,1FH
     .BYTE 15,10H,01H,11H
; DISK DRIVE TABLE NEXT
; DEV#/ STAT PORT/ MASK VALUE/ FILLER
; FLOPPY DISK
     .BYTE 16,78H,01H,00H
     .BYTE 17,78H,01H,00H
; WINCHESTER
     .BYTE 18,DIO+2,80H,00H
; PRINTER PORTS NEXT
; DEV #/ STAT PORT/ MASK VALUE/ OUT PORT
     .IFN CONLST,[
     .BYTE 19,02H,80H,03H
     .BYTE 20,06H,01H,07H
     .BYTE 21,06H,80H,06H
    .BYTE 22,22H,80H,23H
; .BYTE 23,24H,80H,25H
          ][
     .BYTE 19,06H,01H,07H
     .BYTE 20,06H,80H,06H
     .BYTE 21,22H,80H,23H
     .BYTE 22,24H,80H,25H
           ]
```
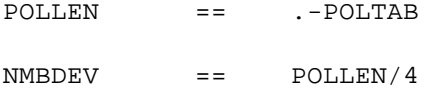

### BUFPOL:

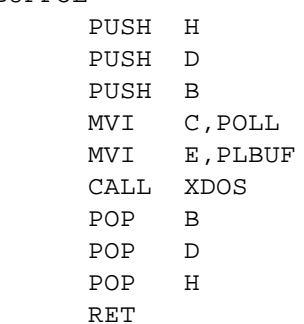

### SCSIPL:

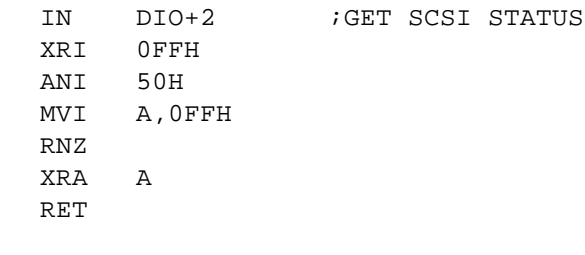

# IOPOL:

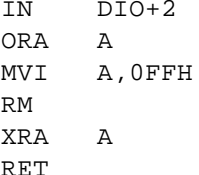

,<br>
, \* MP/M MEMORY HANDLER ; REG BC = ADDR OF MEM DESCRIPTOR.  $\frac{1}{2}$  BC -> BASE 1 BYTE. 3 SIZE 1 BYTE.<br>3 ATTRIB 1 BYTE.

 $\mathfrak{z}$  BANK 1 BYTE. SELMEM: RETIT: NOP LXI  $H, 3$  <br>  $i$  TABLE SEGMENT => BANK. ; POINT TO BANK BYTE DAD B MOV A, M : BANK NUMBER INTO B. ; BSWT: INR A OUT MULTIB ; SWITCH BANK IN RET ; RETURN FROM BANK SELECT.  $; *$ SYSTEM CLOCK ENABLE ROUTINE ; WILL CAUSE FLAG #1 TO BE SET AT EACH SYSTEM TIME UNIT TICK. STRCLK: MVI A, OFFH STA TICKN RET  $; *$ SYSTEM CLOCK DISABLE ROUTINE ; WILL STOP FLAG #1 SETTING AT SYSTEM TIME UNIT TICK. STPCLK: XRA A STA TICKN **RET**  $; *$ SYSTEM REGIONAL EXIT ENABLE ROUTINE EXIREG: LDA PREEMP :EI IF NOT PRE-EMPTED ORA A  $RNZ$ EI **RET** ;\* IDENTIFY MAXIMUM CONSOLE ABILITY

MAXCON: MVI A, 16 : GET MAX NUMBER RET RETURN EMPTY  $\mathcal{L}$ RNTEM: XRA A RET  $\mathfrak{z}^*$ MP/M INTERRUPT ONE HANDLER INT1HD: PUSH PSW LDA SLICE DCR  $A$ STA SLICE JZ STIME IN  $\overline{4}$ ANI 01H JNZ STIME POP PSW OUT INTC OUT VIRTC EI RET STIME: MVI A, 4 STA SLICE POP PSW SHLD HLSAV POP H FULL USER RETURN ; SAVE IT SHLD RTSAV PUSH PSW RESET STACK POINTER SSPD SPSAV LXI SP. INTSTK PUSH D PUSH B MVI A, OFFH FREEMPT SET STA PREEMP OUT INTC : RESET INT. F.F.<br>OUT VIRTC : RE-ENABLE F.F.

LDA TICKN ; GET SYSTEM TICK ORA A JRZ NOTICK ;IF NOT TICK DON'T SET IT MVI C,FLAGST MVI E,1 CALL XDOS ; GO SET TICK FLAG

#### NOTICK:

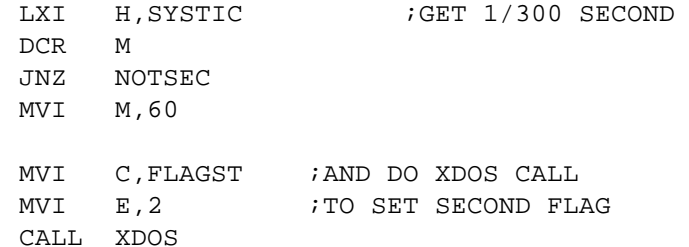

#### NOTSEC:

LHLD HLSAV

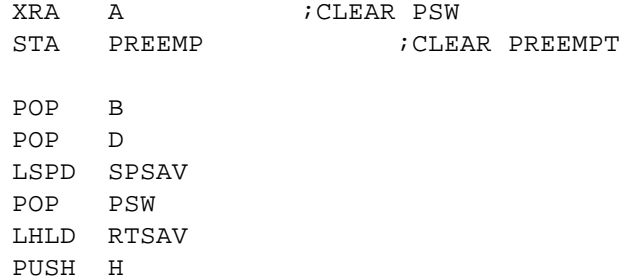

; FORCE ROUND ROBIN SCHEDUING NEXT BY GOING TO DISPATCHER

JMP PDISP ; JUMP TO DISPATCHER

```
;********************************************************
;* MP/M IDLE PROCESS HANDLER ROUTINE
;********************************************************
```
#### IDLE:

MVI C,DSPTCH ; DISPATCH CALL JMP XDOS

# DPBASE: .WORD 0,0,0,0,DIRBUF,DDB0,HDCSV,HDALL0 .WORD 0,0,0,0,DIRBUF,DDB1,HDCSV,HDALL1 .WORD 0,0,0,0,DIRBUF,DDB2,HDCSV,HDALL2 .WORD 0,0,0,0,DIRBUF,DDB3,HDCSV,HDALL3

RAMDPH: . WORD  $0, 0, 0, 0$ , DIRBUF, RAMDPB, HDCSV, HDALL4

 $DBF0 = DPBASE+8$  $DBF1 == DBF0+16$ DBF2 == DBF1+16 DBF3 == DBF2+16 ; DDBS ETC READ INTO HERE HDSPT:  $\ddot{i}$ HARD DISK SECTORS PER TRACK DDB0: .BYTE 0,0,0,0,0,0,0,0,0,0,0,0,0,0,0 DDB1: .BYTE 0,0,0,0,0,0,0,0,0,0,0,0,0,0,0 DDB2: .BYTE 0,0,0,0,0,0,0,0,0,0,0,0,0,0,0 DDB3: .BYTE 0,0,0,0,0,0,0,0,0,0,0,0,0,0,0 DDBLEN == .-DDB0 RAMDPB: . WORD 16 .BYTE 4,15,1 .WORD 250,255 .BYTE 11110000B,00000000B .WORD 0,0

## ;\*\*\*\*\*\*\*\*\*\*\*\*\*\*\*\*\*\*\*\*\*\*\*\*\*\*\*\*\*\*\*\*\*\*\*\*\*\*\*\*\*\*\*\*\*\*\*\*\*\*\*\*\*\*\*\* ;\* XIOS INFORMATION STORAGE AREA. ;\*\*\*\*\*\*\*\*\*\*\*\*\*\*\*\*\*\*\*\*\*\*\*\*\*\*\*\*\*\*\*\*\*\*\*\*\*\*\*\*\*\*\*\*\*\*\*\*\*\*\*\*\*\*\*\*

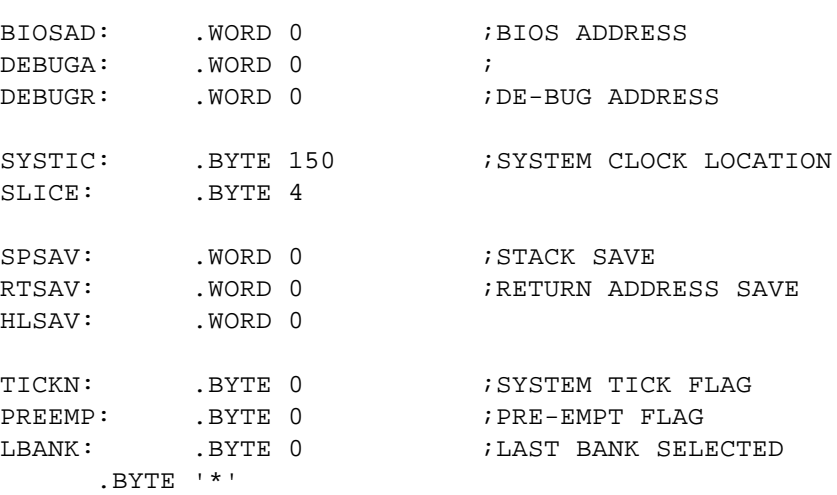

.BLKB 32

INTSTK: ENDIOS: .BYTE '\*'  $ENDPAG$  ==  $(ENDIOS+256) & 0$ FF00H

;XSIZEXSIZE SHOW SIZE OF XIOS HERE

. PRNTX  $\qquad \qquad$ 

.IF2,[

;SHOW TOTAL RAM USED

.DEFINE SIZMEM[XX]=[ .PRNTX /XIOS CONSUMES XX BYTES/] SIZMEM  $\setminus . -$  (START)

;SHOW COMMON AREA USED

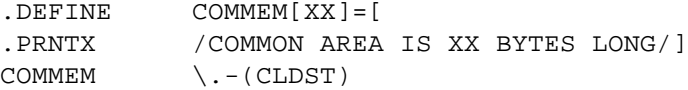

;SHOW USER TPA

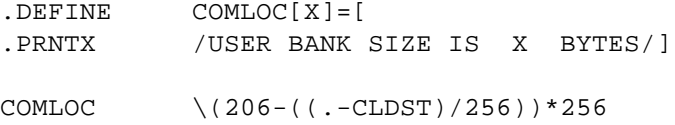

.RADIX 16

.DEFINE CMLOC[XX]=[ .PRNTX /COMMON BASE STARTS AT XX/]

CMLOC  $\setminus$  ((0CE00H)-(.-CLDST))

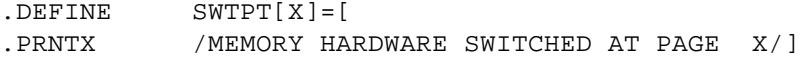

SWTPT \(((0CE00H)-(.-CLDST))/100H)

```
.DEFINE COMSIZ[XX]=[
.PRNTX /START TO COMMONBASE IS XX/]
COMSIZ \CLDST
.RADIX 10
.DEFINE FREMEM[XX]=[
.PRNTX /MEMORY FREE IN XIOS IS XX/]
FREMEM \ENDPAG-ENDIOS
]
.END
```